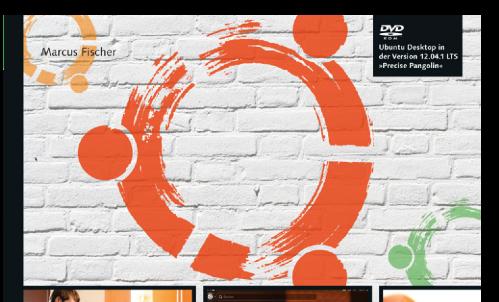

# Ubuntu 12.04 LTS

Das umfassende Handbuch

- + Für Desktop und Server: Grundlagen, Anwendung, Administration
- → Mit über 300 Praxistipps für Einsteiger und Profis
- → Office, Bildbearbeitung, Multimedia-Streaming, Sicherheit, Monitoring u.v.m.

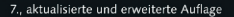

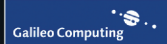

# **Inhalt**

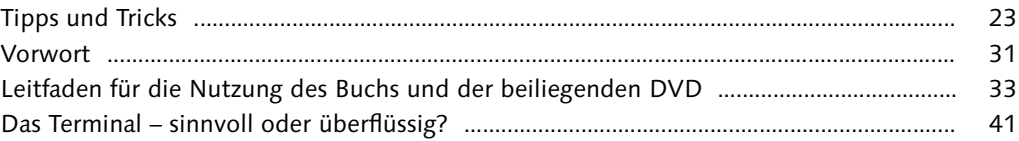

#### TEIL I: Hintergrund und Grundlagen

#### $\overline{1}$  $1.1$  $1.1.1$  $1.1.2$  $1.1.3$  $\sim$  1.1.  $\mathbf{r}$  . The set of  $\mathbf{r}$  $\sim$   $\sim$

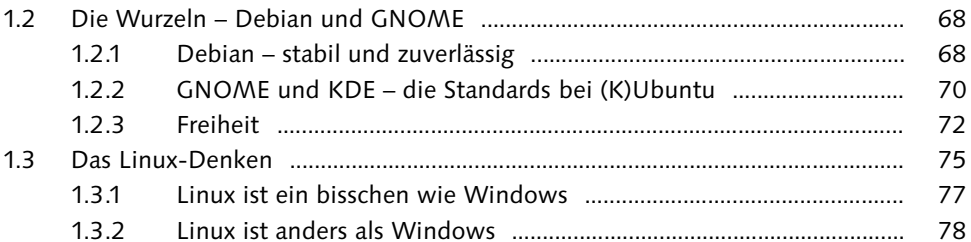

#### $\overline{2}$

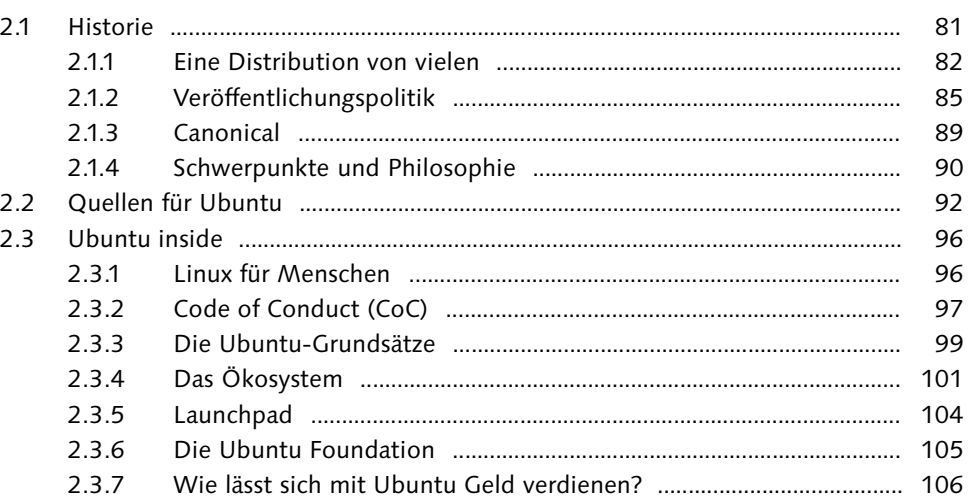

59

59

60

63

66

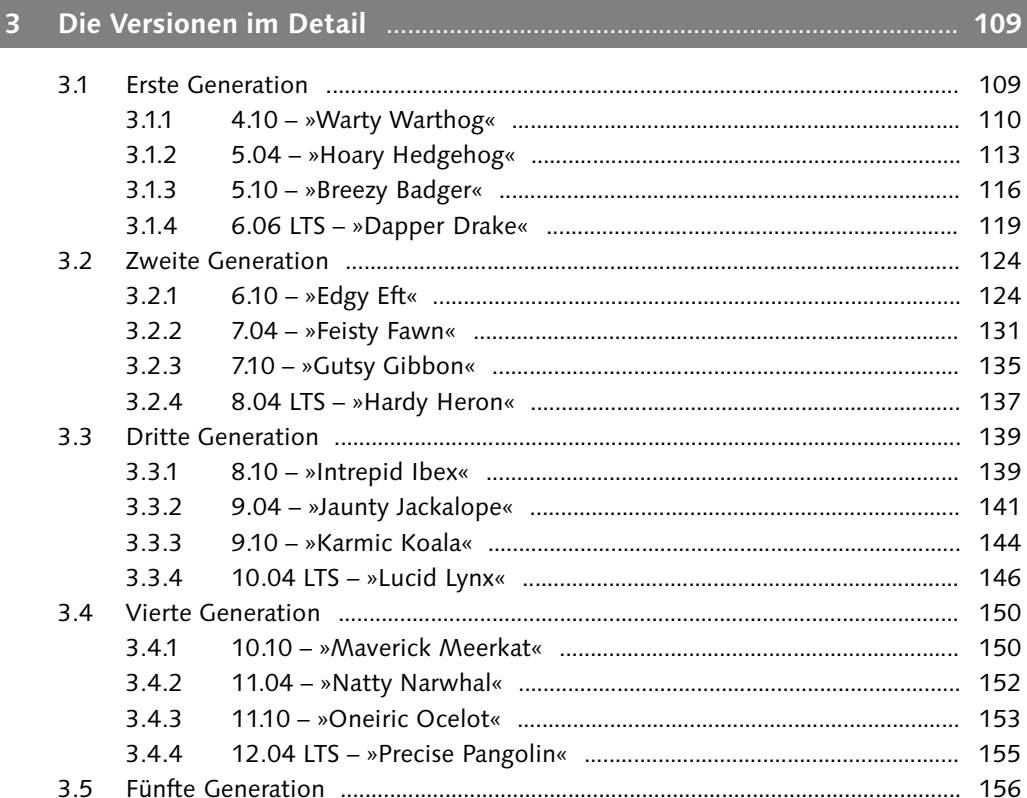

#### $\overline{4}$

 $4.1$  $4.2$  $4.2.1$  $4.2.2$  $4.2.3$  $4.3$ 4.3.1  $4.3.2$  $44$  $4.4.1$ 442 4.5  $4.5.1$  $4.5.2$  $4.5.3$ 

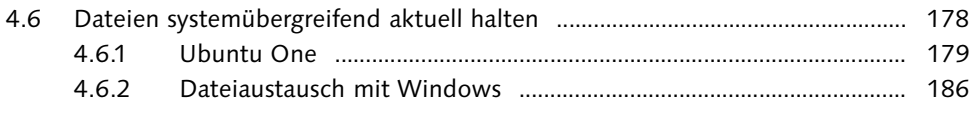

#### **5 Die Installation** .................................................................................................. **187**

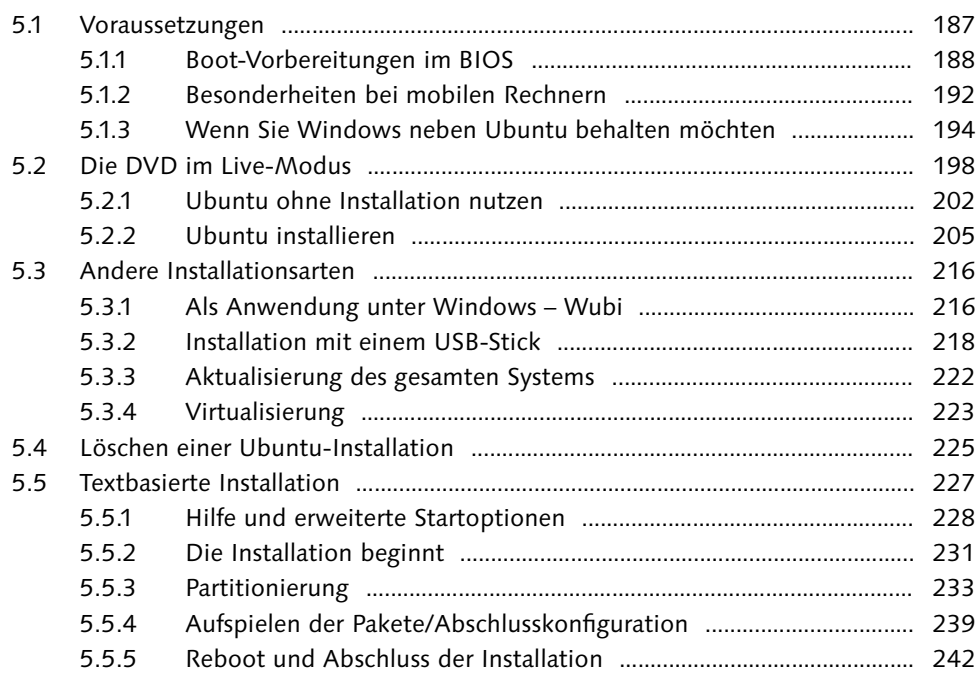

### **TEIL II: Einstieg in Ubuntu**

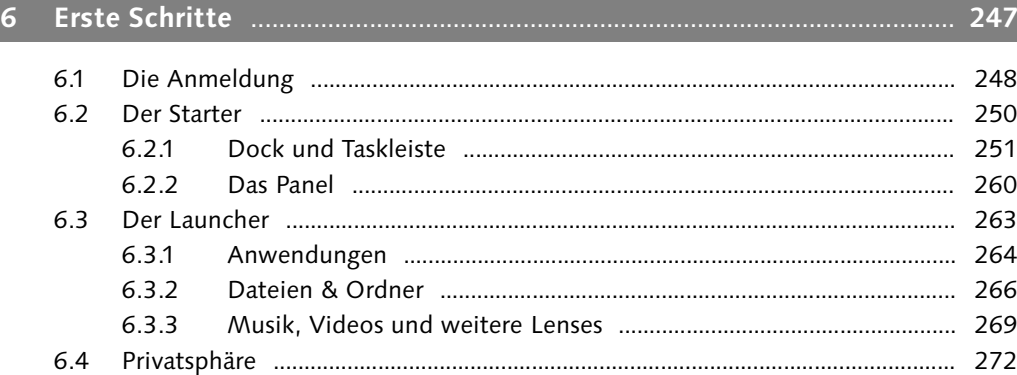

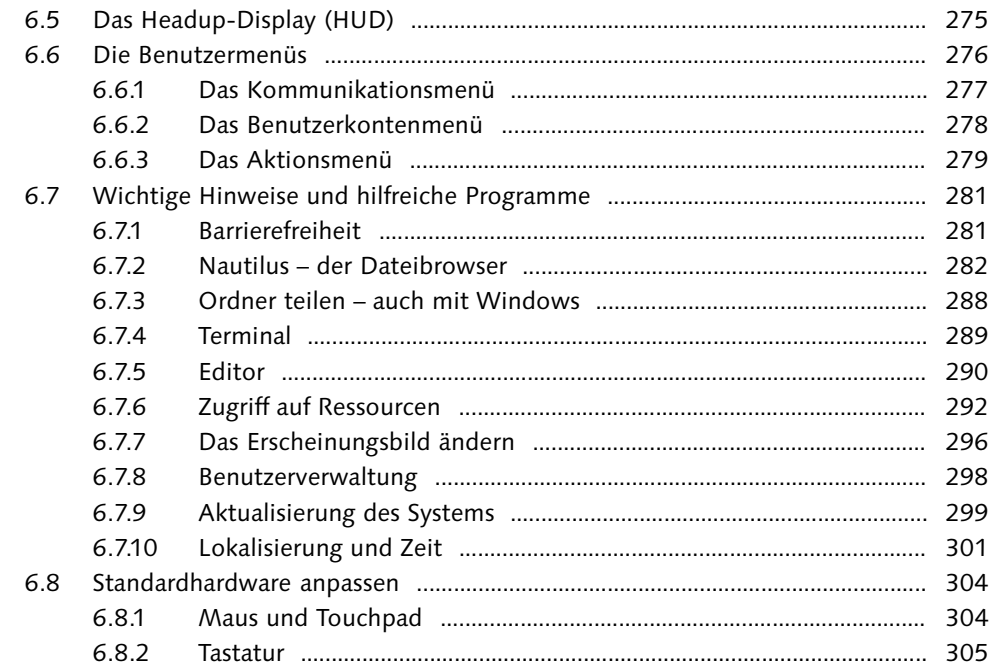

#### $\overline{7}$

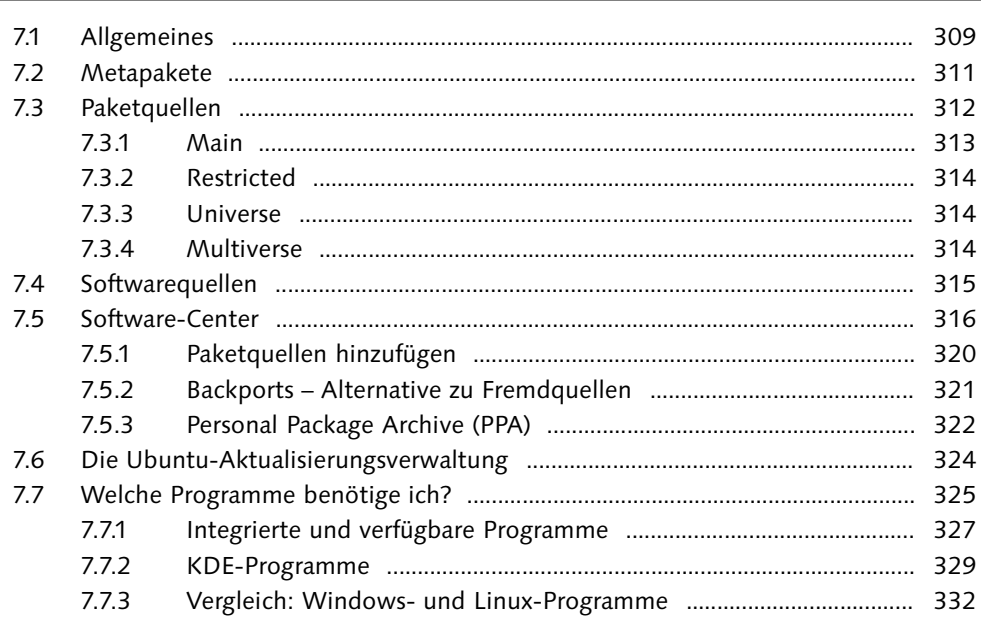

### **8 Internet und E-Mail** ......................................................................................... **333**

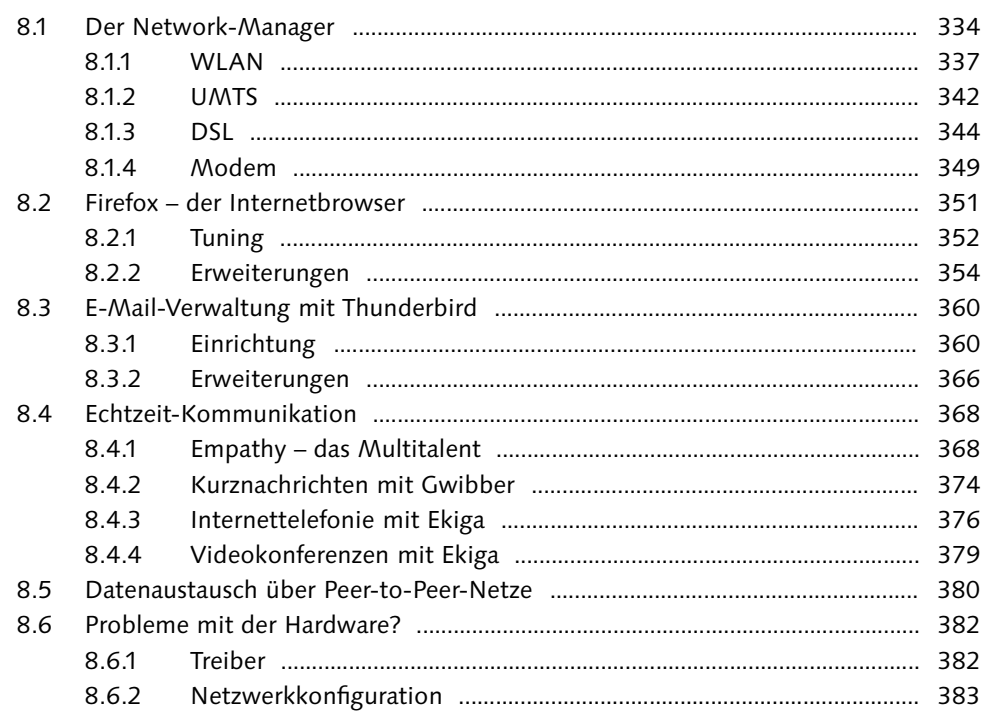

#### **9 Office** ................................................................................................................... **389**

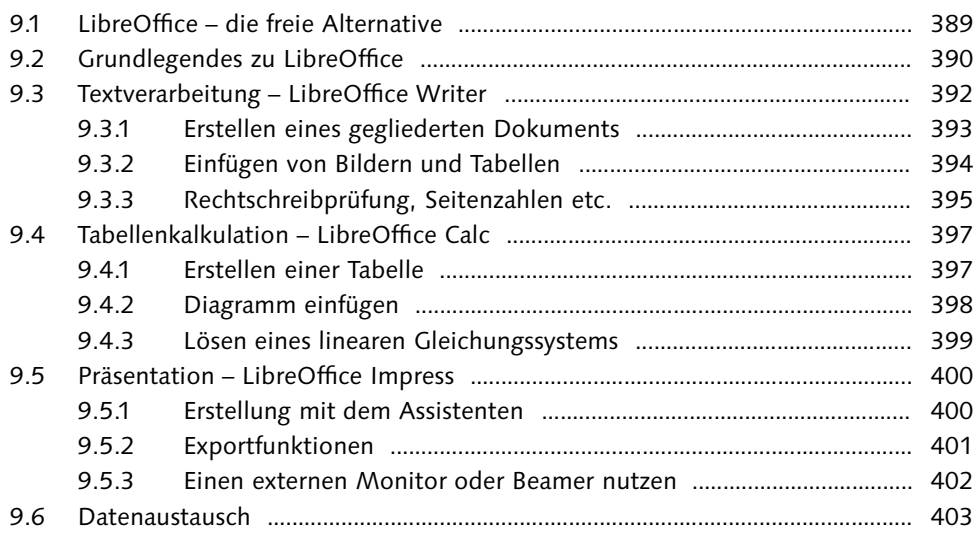

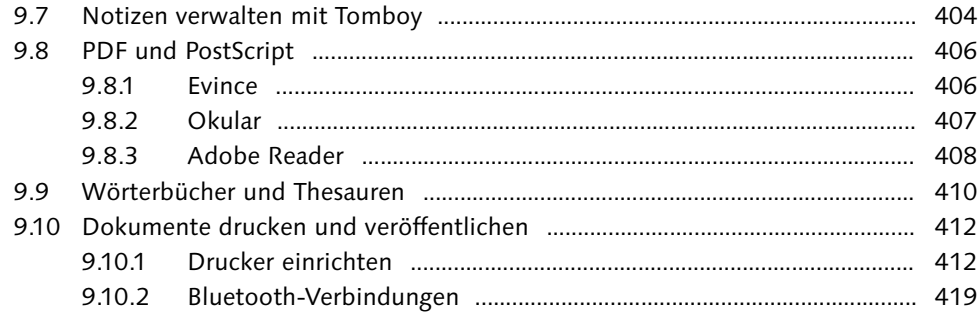

### 

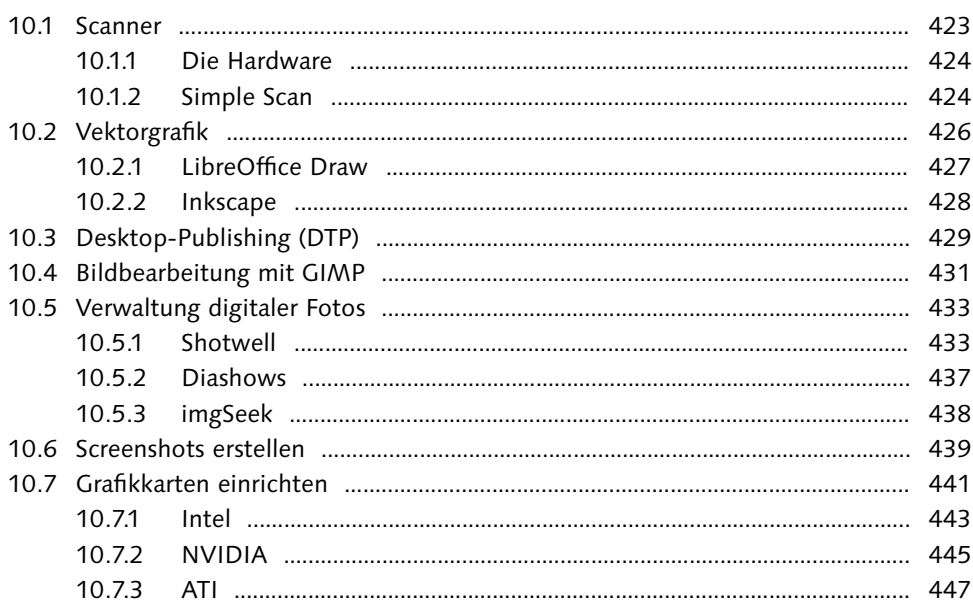

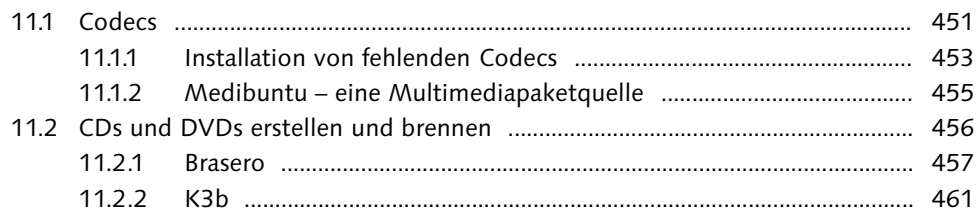

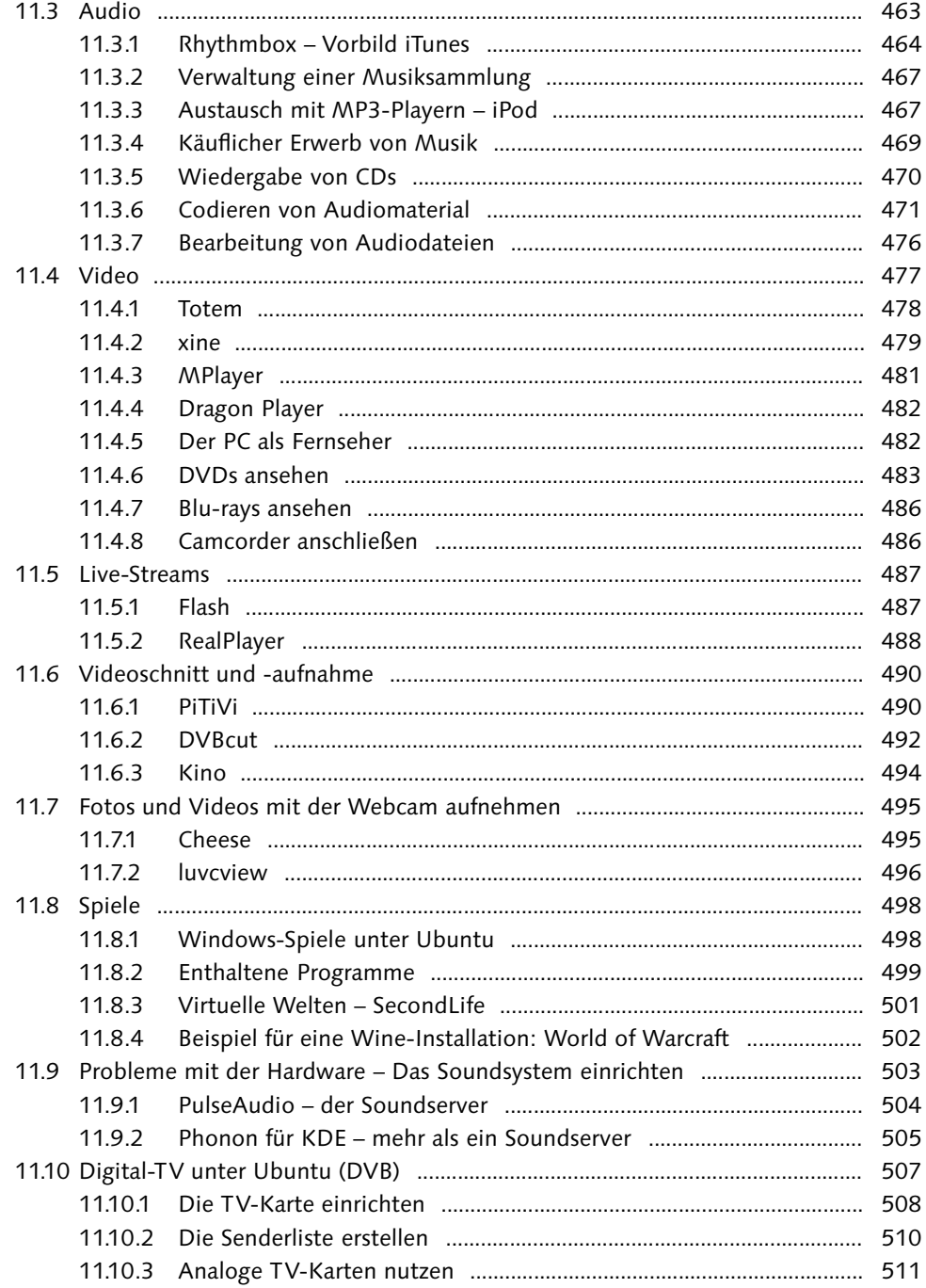

### **TEIL III: Administration**

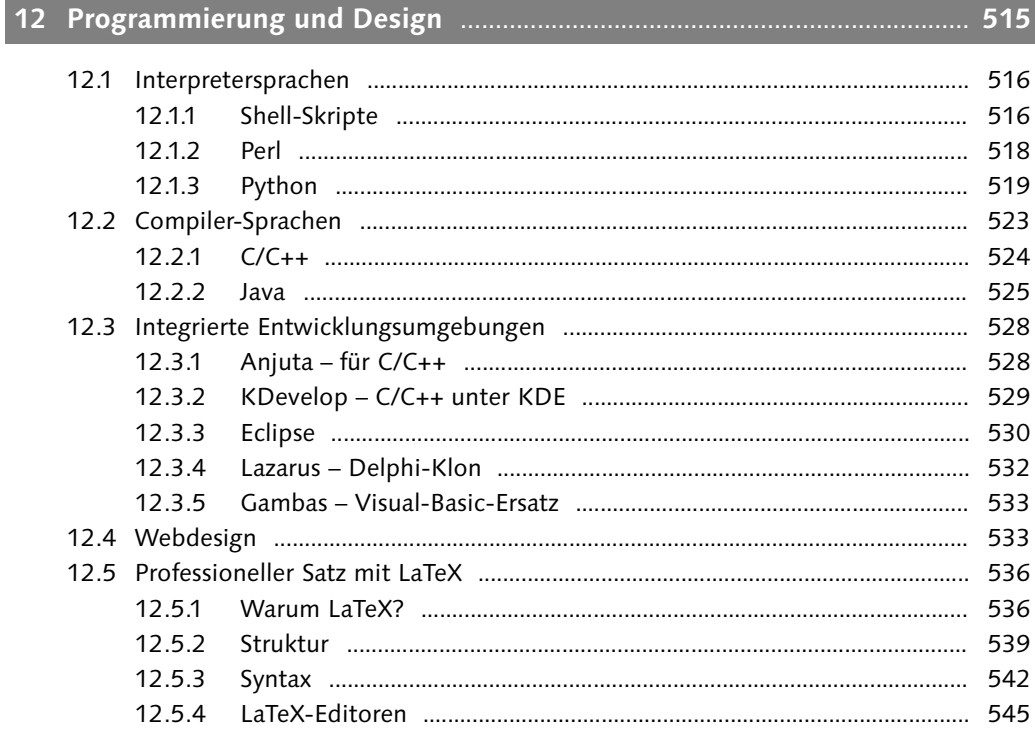

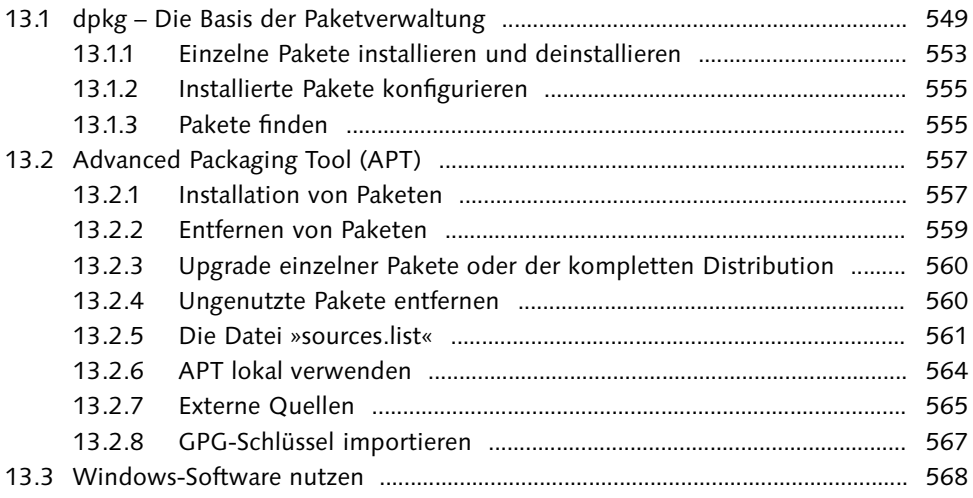

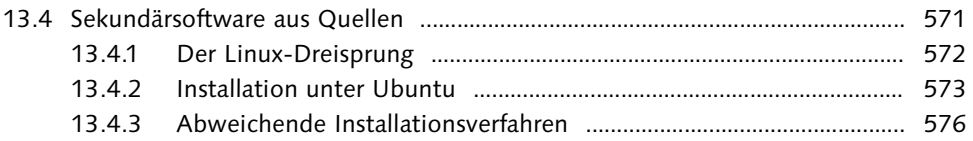

#### 

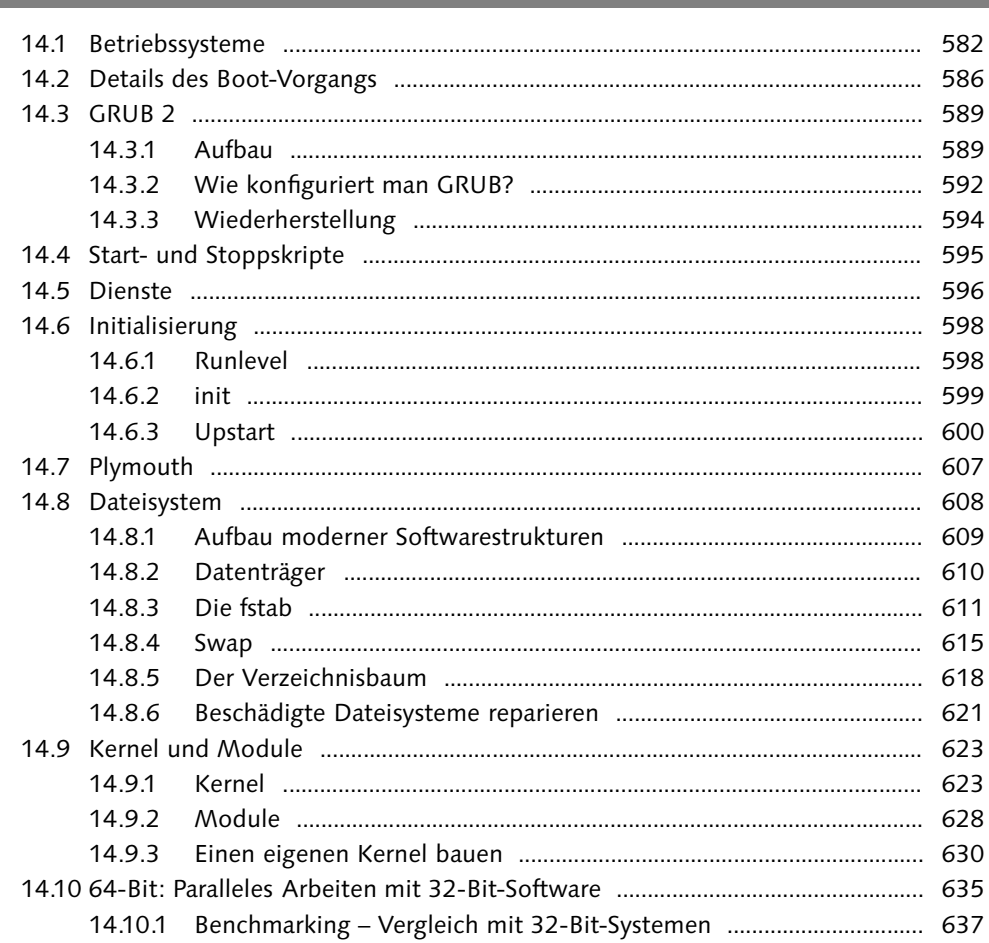

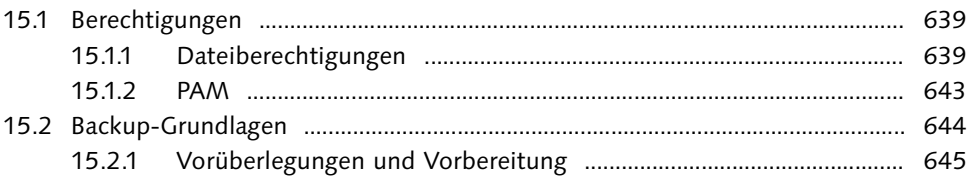

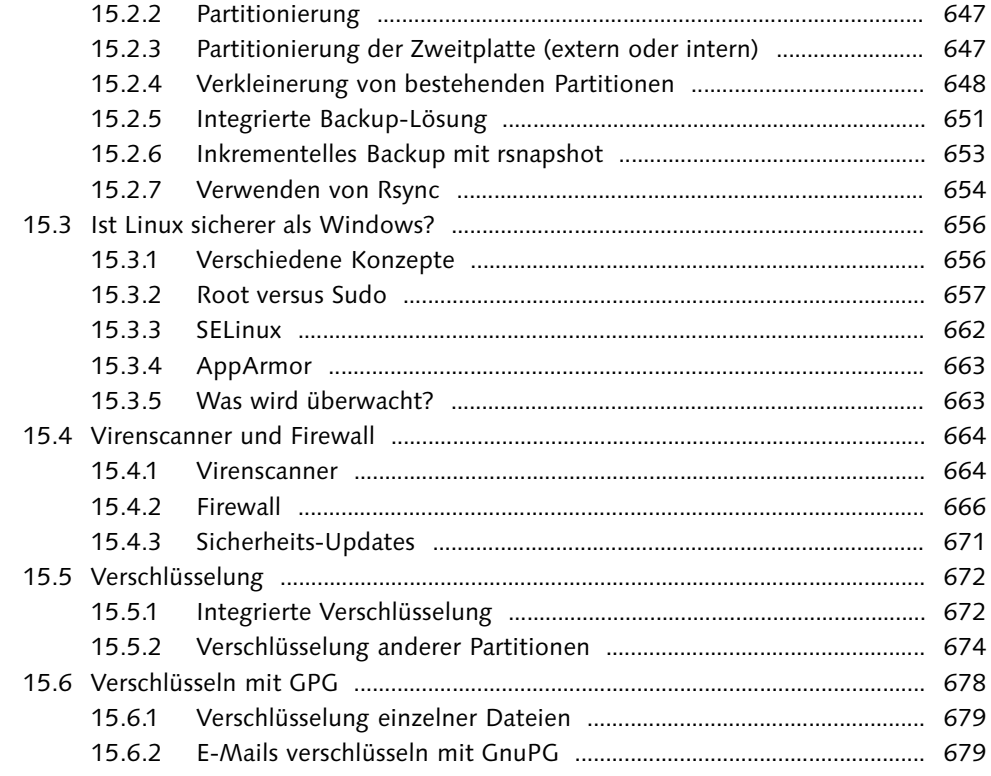

#### **16 Desktop-Virtualisierung** .................................................................................. **683**

16.1 Überblick .................................................................................................................... 683 16.2 Konzepte .................................................................................................................... 685 16.2.1 Virtuelle Maschinen, Server und Laufzeitumgebungen .................... 685 16.2.2 Paravirtualisierung ................................................................................... 686 16.2.3 Hardwareunterstützte Virtualisierung .................................................. 687 16.3 Grundsätzlicher Aufbau ........................................................................................... 690 16.3.1 Generelles Problem bei der x86-Virtualisierung ................................ 691 16.3.2 Möglichkeiten der x86-Virtualisierung ................................................ 692 16.3.3 Machtmissbrauch .................................................................................... 693 16.3.4 Ungenutzte Ringe .................................................................................... 693 16.4 Intel VT-x und AMD-V ............................................................................................ 694 16.4.1 Gründe für Performance-Probleme ...................................................... 695 16.4.2 Pacifica und Vanderpool sind inkompatibel ....................................... 696 16.5 Virtualisierungssoftware .......................................................................................... 697 16.6 VirtualBox ................................................................................................................... 700

#### **TEIL IV: Ubuntu Server**

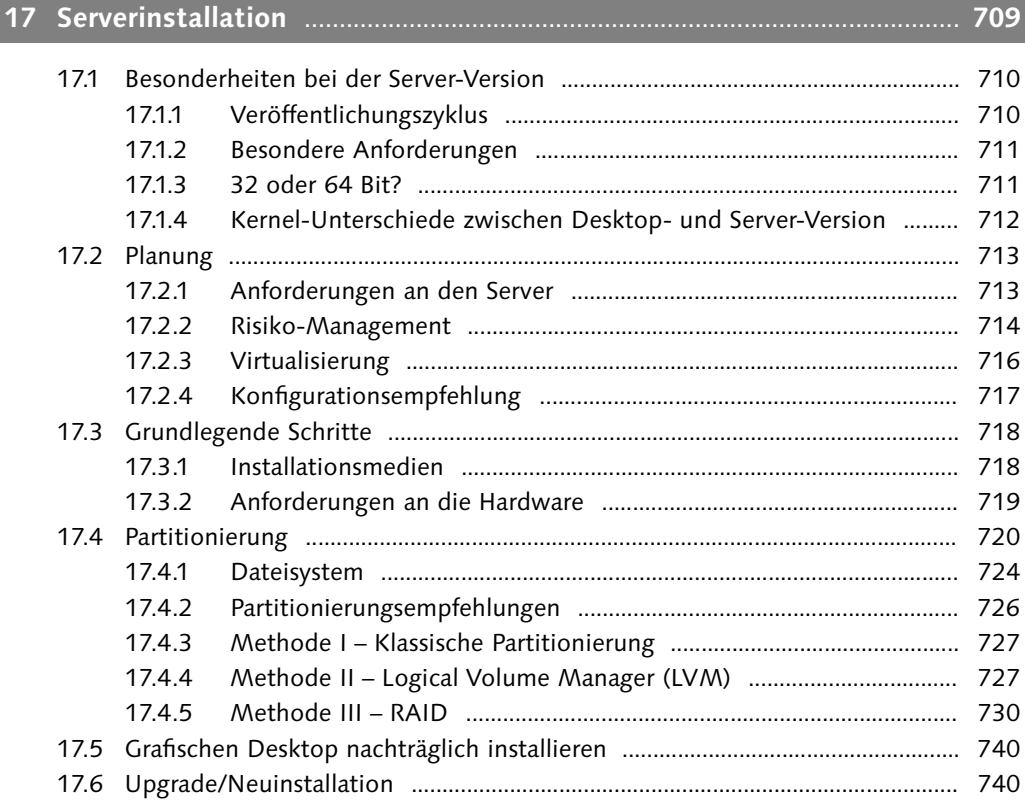

#### **18 Administration und Monitoring** .................................................................... **741**

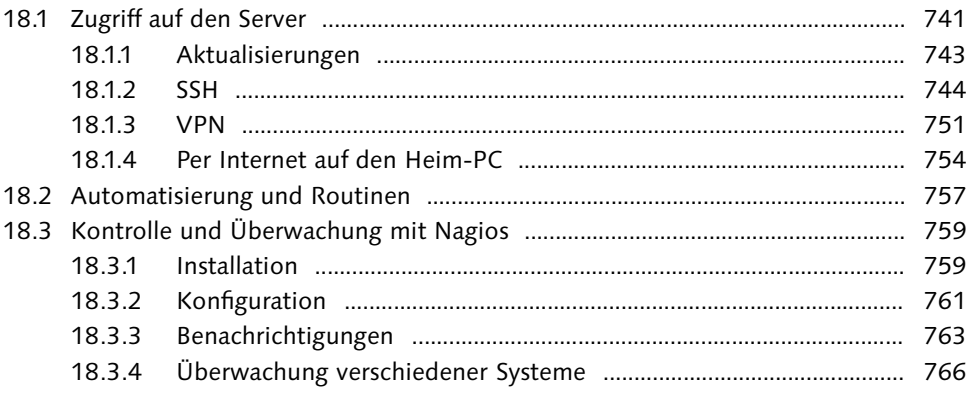

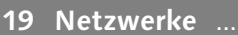

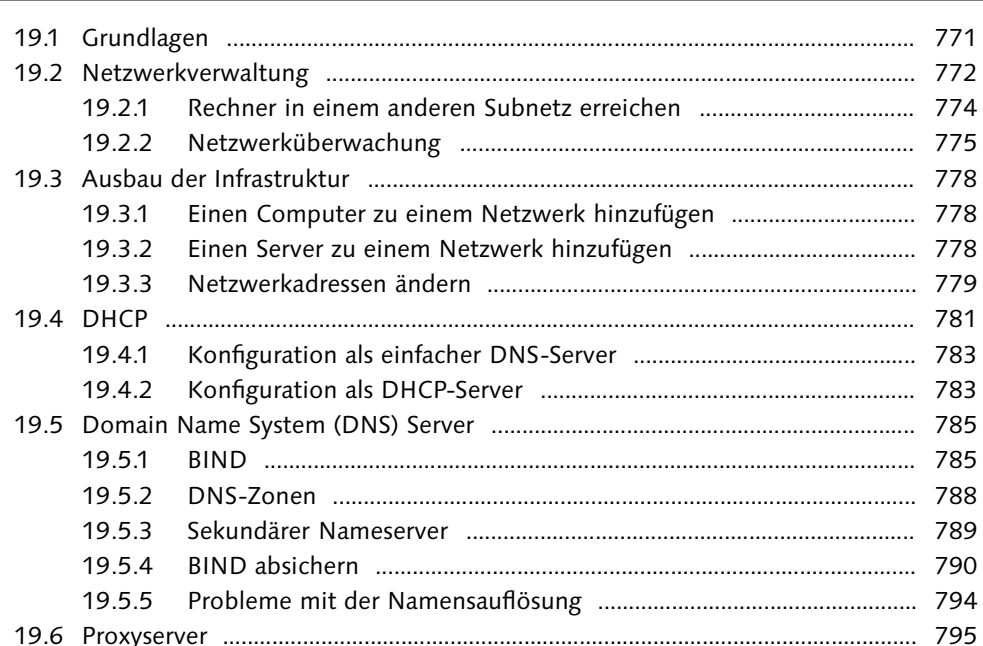

#### 

20.1.1 20.1.2 20.2.1 20.2.2 20.2.3 20.2.4 

#### 

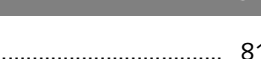

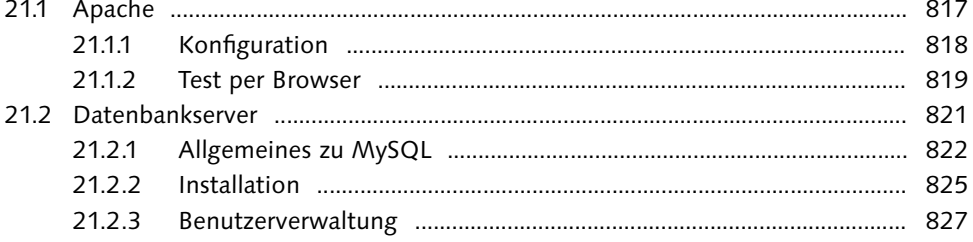

#### Inhalt

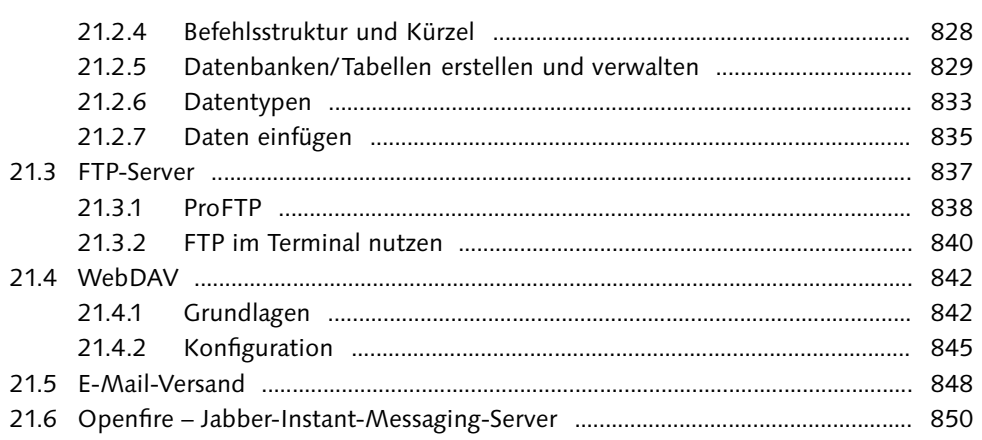

# 

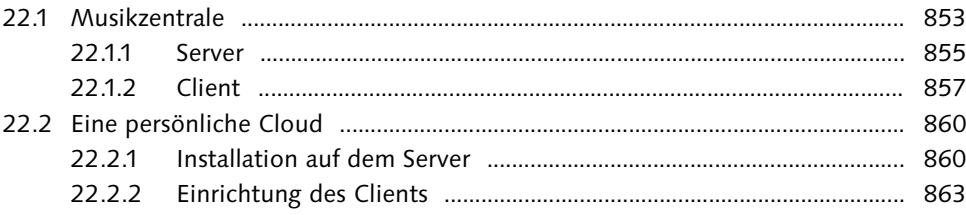

#### TEIL V: Hilfe und Referenz

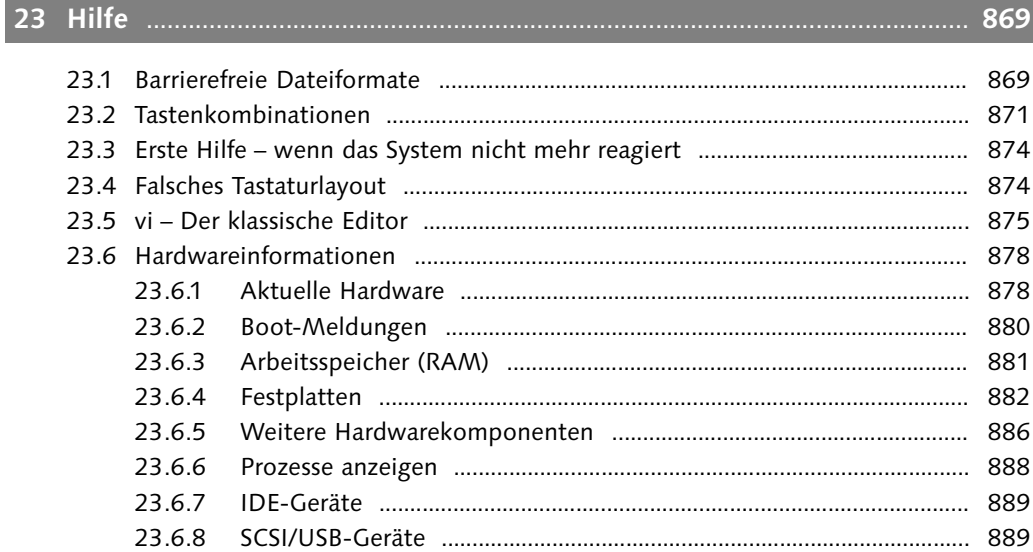

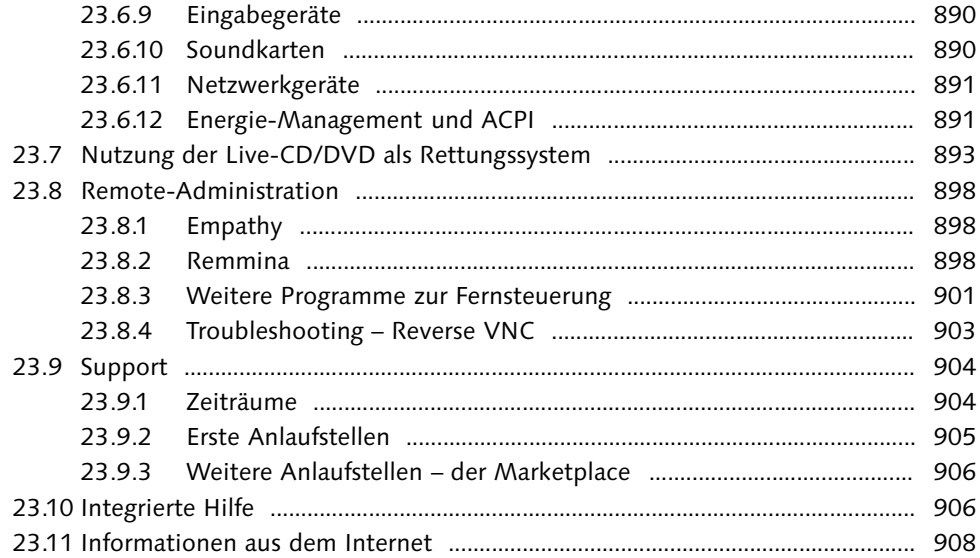

# **24 Befehlsreferenz** .................................................................................................. **913**

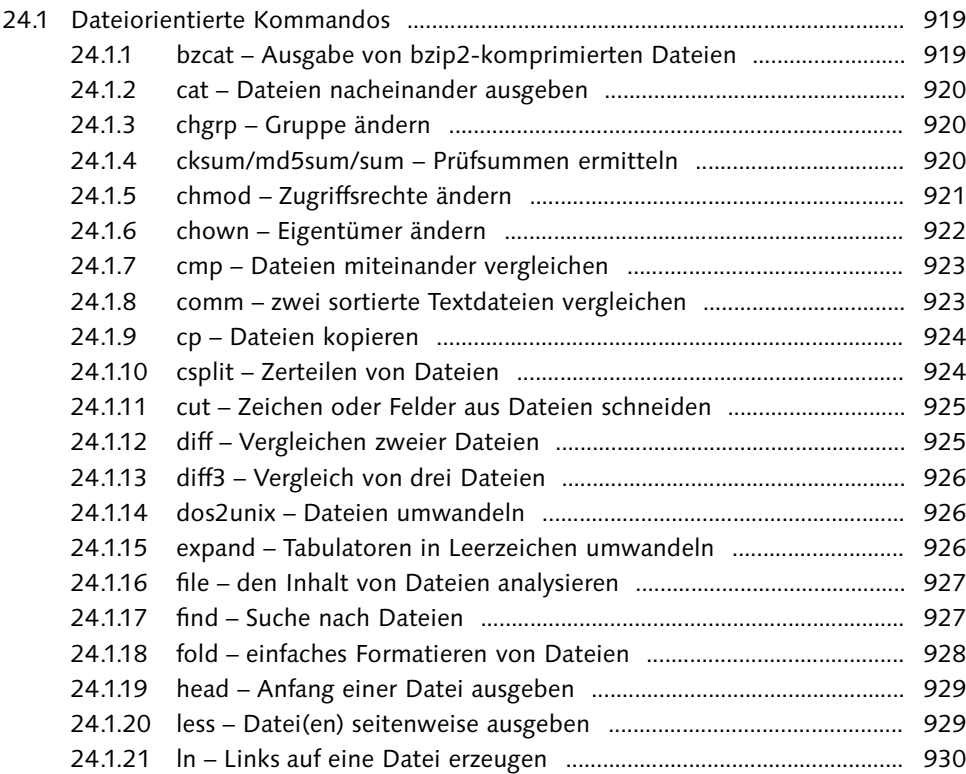

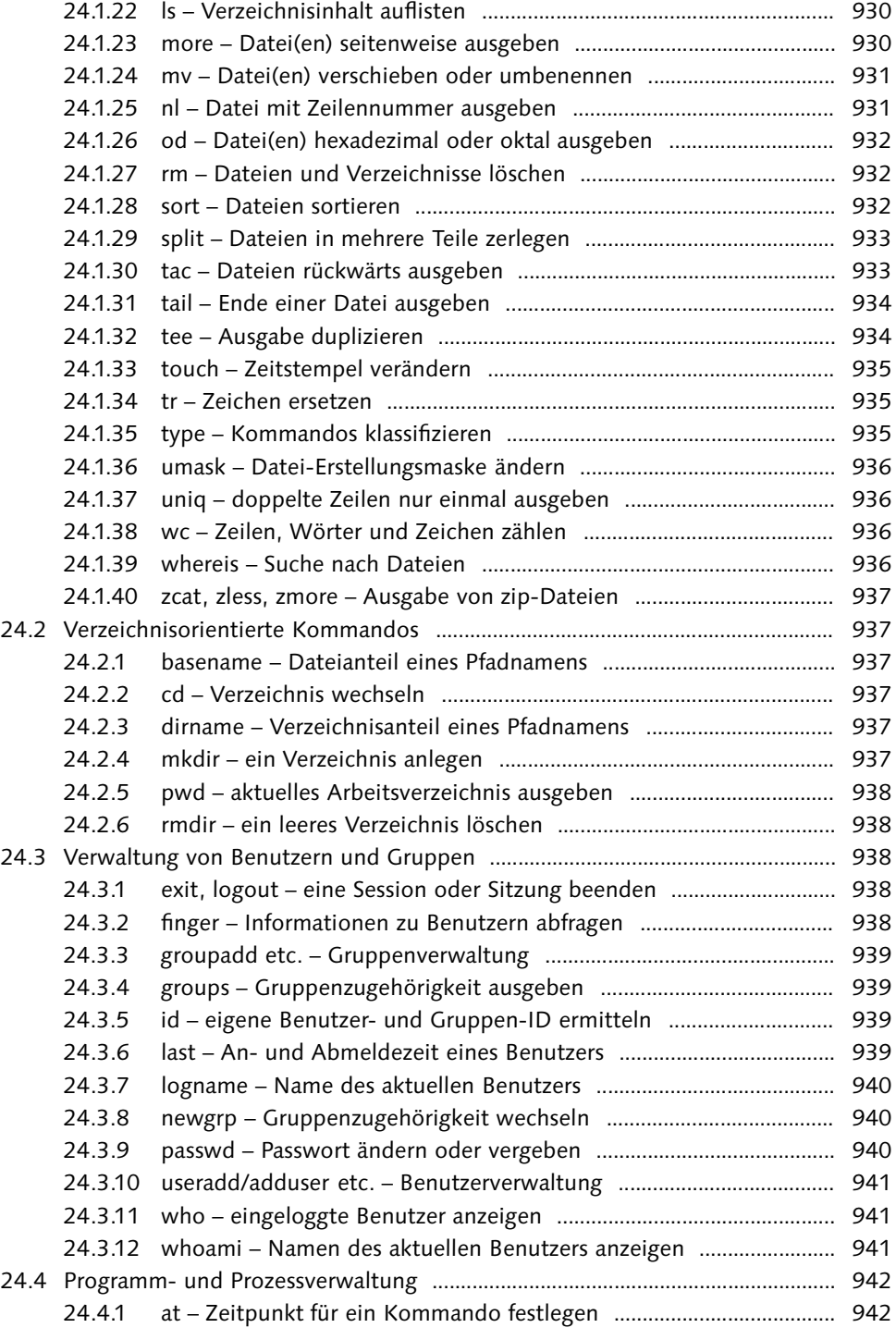

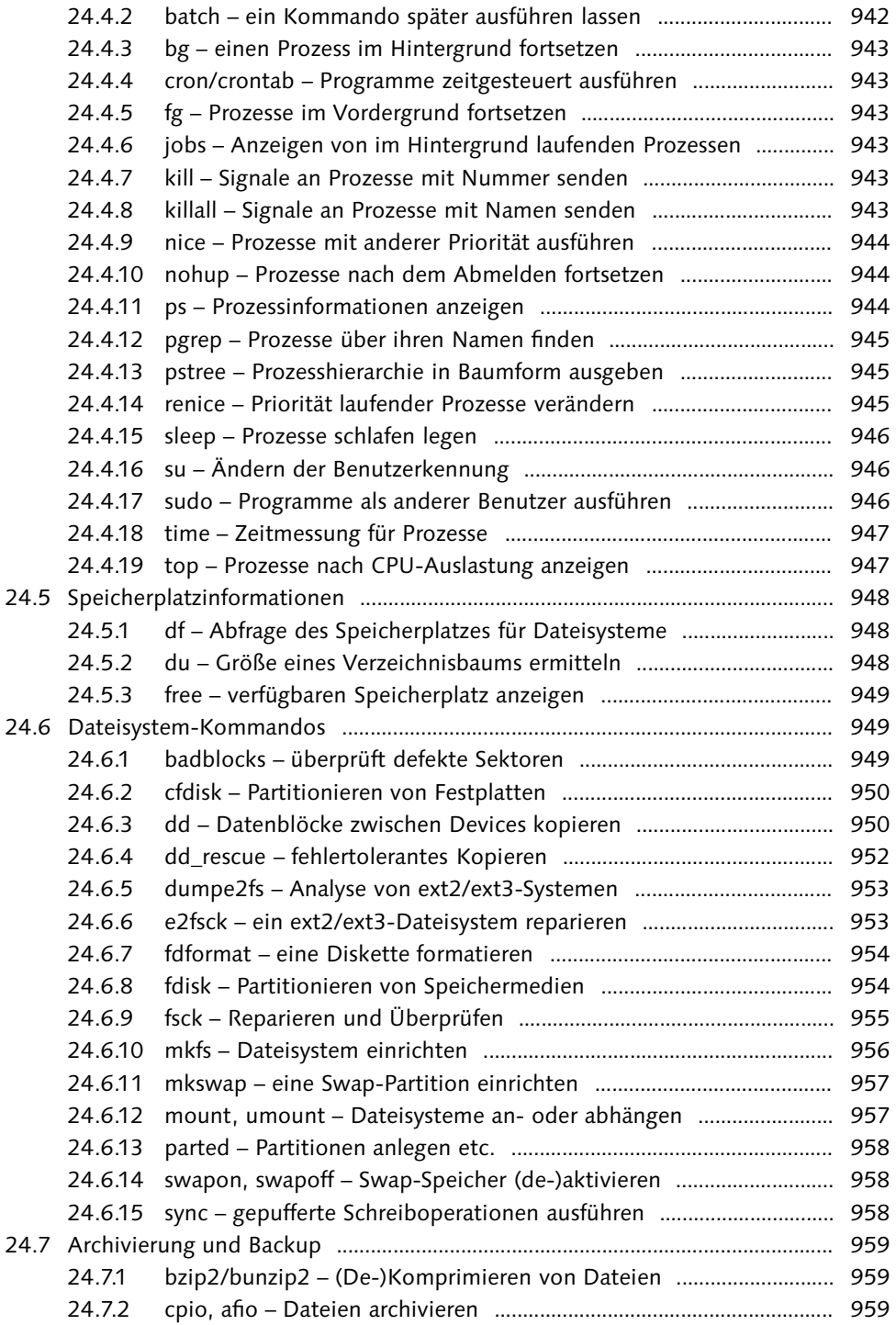

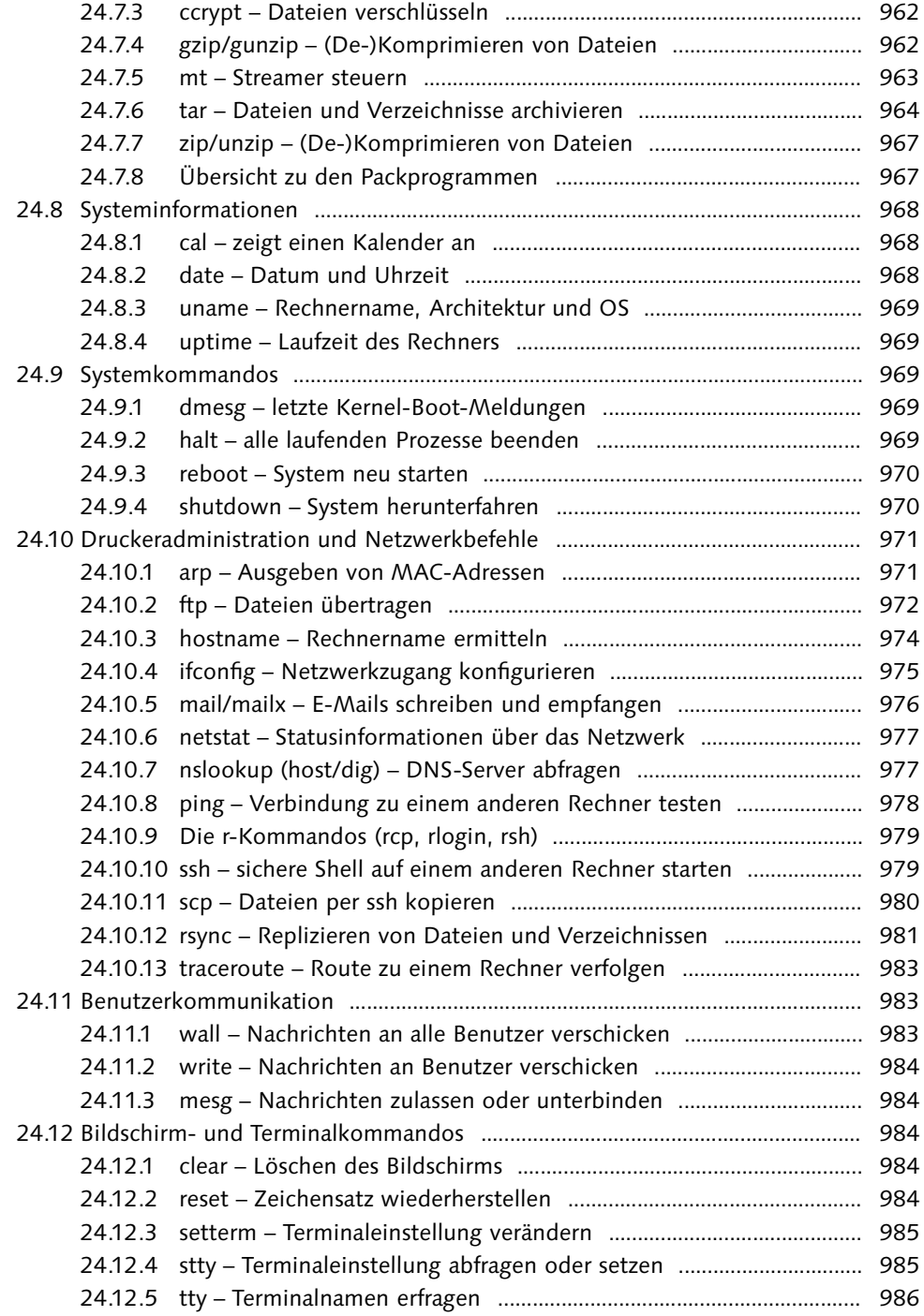

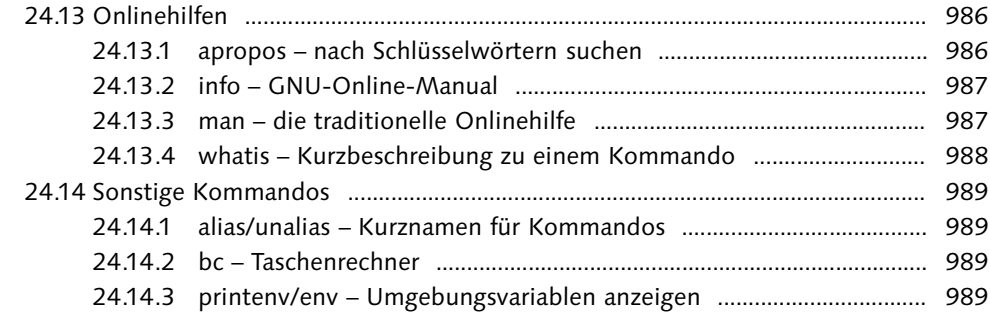

## **Anhang** ........................................................................................................................ **991** A Mark Shuttleworth .............................................................................................................. 993 A.1 Biografie ..................................................................................................................... 993 A.2 Fragen und Antworten ............................................................................................ 994 Index ............................................................................................................................................... 1007

»Es gibt kein richtiges Leben im falschen.« (aus dem Buch »Minima Moralia«)

Theodor W. Adorno (1903–1969), Philosoph, Soziologe und Komponist

### **1 Die Wurzeln von Ubuntu**

#### **Was Sie in diesem Kapitel erwartet**

Wir beginnen mit einem einführenden Kapitel in die Thematik »Linux«. Sie werden die Hintergründe und die Geschichte von GNU, UNIX und Linux kennenlernen und näher betrachten. Des Weiteren gehört hierzu auch eine nüchterne Analyse der Vor- und Nachteile von Linux-basierten Systemen. Wir werden uns etwas näher mit den Grundgedanken von Open Source beschäftigen und die Philosophie dahinter beleuchten. In diesem Kapitel sind Sie genau richtig, wenn Sie einige Begriffe aus der Welt der freien Software lernen möchten. Sätze wie »Linux ist eigentlich nichts anderes als GNU/UNIX mit einem Kernel namens Linux.« werden Ihnen nach dem Lesen dieses Kapitels schon viel verständlicher sein. Diese kleine Einführung in Linux erhebt keinen Anspruch auf Vollständigkeit, sie soll lediglich einen ersten Überblick über die Materie geben.

#### **1.1 Mehr als die Summe**

Wenn Sie Ubuntu installieren, wird nicht nur das Betriebssystem an sich installiert. Schon bei einer Standardinstallation wird eine Menge weiterer Software mitinstalliert, beispielsweise ein Office-Paket oder ein Bildbearbeitungsprogramm. Dies ist man nicht gewohnt, wenn man vorher nur Microsoft Windows kannte. Sie haben mit einer solchen Installation schon weitaus mehr auf Ihrem Computer als »nur« Linux. Vereinfacht gesagt besteht Ubuntu aus:

#### 1. Linux

Dies ist der eigentliche Betriebssystemkern (englisch: kernel) und somit die Basis von Ubuntu. Ich werde hierauf in Abschnitt 1.1.3, »Linux«, näher eingehen.

#### 2. GNU

Aus dem GNU-Projekt stammen viele Softwarepakete, ohne die Linux kaum nutzbar wäre und die einen essentiellen Charakter besitzen. Hierauf werde ich in Abschnitt 1.1.2, »GNU«, näher eingehen.

**Kernel**: Basis und Kernkomponente eines Betriebssystems. Der Kernel ist verantwortlich für grundlegende Aufgaben wie die Prozess- und Speicherverwaltung sowie für die Hardwareunterstützung. Sie erfahren mehr über den Ubuntu-Kernel in Abschnitt 14.9, »Kernel und Module«.

Man spricht aufgrund dieser beiden Komponenten korrekterweise auch häufig von »GNU/Linux«, wenn von Linux die Rede ist. Genauer gesagt ist GNU/Linux eine riesige Softwaresammlung und Ubuntu eine Komposition aus Betriebssystem und einigen Anwendungen.

Dies bedeutet allerdings nicht, dass jede Software, die bei Ubuntu enthalten ist, auch aus dem GNU-Projekt stammt. Tatsache ist, dass der Großteil der heute für Linux verfügbaren Software nichts mehr mit dem eigentlichen GNU-Projekt zu tun hat. Beginnen möchte ich dieses Kapitel aber mit einer Beschreibung von UNIX, ohne das weder GNU noch Linux in ihrer heutigen Form existieren würden.

#### **1.1.1 UNIX**

Linux hat das UNIX-Betriebssystem zum Vorbild. Während Microsoft Windows ein relativ junges System ist – das erste Windows erschien 1985 –, reicht die Geschichte von UNIX bis ins Jahr 1965 zurück. Es hat somit inzwischen eine fast 50-jährige Entwicklungsgeschichte hinter sich. UNIX ist demnach ein recht altes Betriebssystem. Es besitzt seit seinen Anfängen aber wichtige Funktionen, die zum Beispiel Microsoft erst sehr viel später in sein Betriebssystem implementiert hat, teilweise sogar bis heute nicht.

**UNIX**: Ein Mehrbenutzer-Betriebssystem, das Anfang der 70er Jahre von den Bell Laboratories zur Unterstützung der Softwareentwicklung erschaffen wurde. UNIX bezeichnet im allgemeinen Sprachgebrauch Betriebssysteme, die entweder ihren Ursprung im UNIX-System von AT&T (ursprünglich Bell Laboratories) haben oder dessen Konzepte implementieren. Viele moderne Betriebssysteme basieren auf UNIX, u. a. Linux und Mac OS X.

**AT&T**: *American Telephone & Telegraph Corporation*. Ein nordamerikanischer Telekommunikationskonzern, der neben Telefon-, Daten- und Videotelekommunikation auch Mobilfunk und Internetdienstleistungen für Unternehmen, Privatkunden und Regierungsorganisationen zur Verfügung stellt.

#### **Microsoft und die Sicherheit**

Dass Microsoft manche »alten« Funktionen von UNIX nicht in seine Produkte einbaut, hat den Grund, dass Microsoft schon immer den Fokus auf leichte Bedienbarkeit gelegt und dafür Schwächen bei der Sicherheit in Kauf genommen hat. Dies soll nicht bedeuten, dass Microsoft-Produkte generell unsicher sind.

Die Betriebssysteme könnten aber deutlich sicherer sein, wenn man einige Konzepte, wie beispielsweise die strikte Rechtetrennung, von UNIX übernommen hätte. Ohne einem System zugrundeliegende, vernünftige Sicherheitskonzepte ist ein großer Aufwand nötig, um sich gegen potentielle Angreifer zu wehren. Die Bedeutung von Firewalls und Virenscannern ist bei Windows überaus groß. Ich werde in Kapitel 15, »Backup und Sicherheit«, detaillierter auf dieses Thema eingehen.

#### **MULTICS**

Die Wurzeln von UNIX reichen bis ins Jahr 1965 zurück, auch wenn es zu dieser Zeit noch nicht UNIX hieß. Mehrere Firmen (u. a. Bell und das MIT) arbeiteten damals an einem Betriebssystem für Großrechner. Dieses Betriebssystem wurde MULTICS genannt (Multiplexed Information and Computing Service). Leider wurde es nie fertiggestellt. Ken Thompson entwickelte im Jahre 1969 bei den Bell Laboratories in den USA das erste auf Teilen von MULTICS basierende UNIX. Zu dieser Zeit waren Computer noch sehr groß und entsprechend teuer, aber UNIX war schon damals sehr stabil.

UNIX ist einfach in Datennetze zu integrieren. Alle Funktionen dafür sind bereits in UNIX implementiert. Die Netzwerkfähigkeit ist eine der großen Stärken des UNIX-Systems. Noch heute läuft zum Beispiel das gesamte Telefonnetz der USA auf UNIX-Servern.

**Bell**: *Bell Telephone Laboratories* oder *Bell Labs* war ursprünglich die Entwicklungsabteilung des Bell-Konzerns (gegründet 1876 von Alexander Graham Bell). Dort wurden unter anderem grundlegende Bauteile für Vermittlungsstellentechnik, spezielle Isolierungen für Telefonkabel und der Transistor erfunden. 1925 wurden die Bell Labs ein eigenständiges Unternehmen.

**MIT**: Das *Massachusetts Institute of Technology* (MIT) ist eine (private) Technische Hochschule und Universität in Cambridge (Massachusetts) in den USA, gegründet 1861. Das MIT gilt als eine der weltweit führenden Hochschulen im Bereich technologischer Forschung und Lehre.

#### **C**

UNIX wurde zu Beginn vollständig in einer maschinennahen Assembler-Sprache geschrieben, bevor es ab 1971 in die Hochsprache C umgeschrieben wurde. Im Übrigen war das Hauptanliegen von Ken Thompson, ein raumfahrtbezogenes Programm zu entwickeln, das zum Beispiel Orbitberechnungen für Satelliten beherrschte. Zu dieser Zeit stand nämlich das Apollo-Raumfahrtprogramm der USA im Mittelpunkt des öffentlichen Interesses.

Die Sprache C hat den Vorteil, dass man nur einen Übersetzer für eine neue Hardwareplattform braucht, um das System mit relativ wenigen Änderungen an eine neue Umgebung anpassen zu können. Dadurch wurde UNIX sehr gut portierbar und auf verschiedenen Hardwareplattformen überaus leistungsfähig.

#### **Der Name »UNIX«**

Das System hieß in Anspielung auf das MULTICS-System ursprünglich »Unics«; der Name wurde später zu »Unix« abgewandelt. Heute wird der Name auch als Uniplexed Information and Computing Service interpretiert. Dies ist allerdings eine nachträgliche Interpretation, ein sogenanntes Backronym. Historisch gesehen ist »Unix« die ältere Schreibweise, die Schreibweise »UNIX« tauchte erst viel später auf.

#### **Verbreitung**

Die Verbreitung des Systems erfolgte zu Beginn seiner Entwicklung ausschließlich im universitären Bereich, indem es kostenlos an wissenschaftliche Einrichtungen verteilt wurde. Dadurch entstanden viele verschiedene Derivate, da es von nun an von vielen Usern parallel weiterentwickelt wurde. Erst 1982 begannen Firmen wie Hewlett Packard, IBM oder Sun mit dem Vertrieb kommerzieller UNIX-Systeme.

**IBM**: *International Business Machines*. Eines der ältesten IT-Unternehmen, das anfangs mit Lochkartenmaschinen und später mit Großrechnern eine marktbeherrschende Stellung einnahm. Es entwickelte u. a. das Betriebssystem DOS, das später an Microsoft verkauft wurde.

#### **Schaffung von Standards**

Die parallele Entwicklung verschiedener UNIX-Systeme führte zwangsläufig zu Inkompatibilitäten, und man entschloss sich zu Beginn der 1990er Jahre, einheitliche Standards zu schaffen, um die Weiterentwicklung von UNIX zu einem konvergenten Betriebssystem zu fördern. Hierbei arbeitete man eng mit Institutionen wie dem *Institute of Electrical and Elec*tronic Engineering (IEEE) und dem American National Standards Institute (ANSI) zusammen.

#### **SVR5 und Quellcode**

Die Weiterentwicklung von UNIX lief nach der Schaffung von Standards sicher und kontinuierlich weiter. Inzwischen hat UNIX die aktuelle Versionsbezeichnung »System V Release 5« (SVR5) erreicht. Dieser Standard gilt seit 1989. Die Rechte am Quellcode von UNIX liegen laut eines Gerichtsbeschlusses bei der Softwarefirma Novell, die Rechte am Warenzeichen dagegen bei der Open Group, dem Zusammenschluss der Open Software Foundation und von X/Open.

**Novell**: Softwareunternehmen mit Sitz in den USA. 2004 kaufte Novell SUSE und vertreibt seitdem SUSE Enterprise und unterstützt die Community-Version openSUSE. Novell machte 2007 Schlagzeilen, als es als erstes Unternehmen aus dem Linux-Lager ein Patentabkommen mit Microsoft unterschrieb.

#### **Weitere Eigenschaften**

Sonstige wichtige Aspekte eines UNIX-Systems wie Multi-User/Multi-Tasking-Fähigkeit oder die hierarchische Dateiverwaltung werden Sie im weiteren Verlauf des Buchs kennenlernen.

#### **Supercomputer**

Aber auch im Bereich der rechenintensiven Anwendungen hat sich UNIX etabliert. UNIX kann Rechner unterstützen, die einen oder mehrere Prozessoren besitzen. Die Leistungsfähigkeit dieser Multiprozessorsysteme steigt dabei fast linear an. Durch ein Cluster, also die Vernetzung von Rechnerknoten, kann die Leistung eines UNIX-Systems noch erheblich gesteigert werden. So wurden Trickfilme wie »Toy Story« und »Das große Krabbeln« unter Verwendung von UNIX erschaffen, aber auch viele Spezialeffekte für Filme wie »Titanic«.

Im Bereich der Supercomputer hält UNIX eine Monopolstellung. Eine aktuelle Liste der 500 stärksten Supercomputer finden Sie auf der Webseite www.top500.org. Im Desktop-Bereich befindet sich UNIX seit Anfang der 90er Jahre langsam, aber kontinuierlich auf dem Vormarsch, nicht zuletzt aufgrund der steigenden Verbreitung von Linux. Von einem der jüngsten Anläufe zur Eroberung des Desktops handelt dieses Buch.

**Supercomputer**: Hochleistungsrechner, die zum Zeitpunkt ihrer Einführung im obersten realisierbaren Leistungsbereich operieren. Ein typisches Merkmal eines Supercomputers ist seine große Anzahl an Prozessoren, die auf einen sehr großen Hauptspeicher zugreifen. Seit geraumer Zeit etablieren sich vermehrt sogenannte *Cluster*, bei denen eine große Anzahl von (meist preiswerten) Einzelrechnern zu einem großen Rechner vernetzt werden.

#### **1.1.2 GNU**

GNU ist ein rekursives Akronym von »GNU's Not Unix« und bezeichnet ein vollständig freies Betriebssystem, das sich seit 1983 in der Entwicklung befindet. GNU ist Teil des GNU-Projekts, das 1983 von dem Physiker Richard Matthew Stallman gegründet wurde und 1984 seine Arbeit aufnahm. Richard Stallman hatte zuvor am MIT gearbeitet und zu dieser Zeit den kommerziellen Aufschwung von UNIX-Systemen miterlebt. Firmen begannen mit der Entwicklung proprietärer Software, deren Quellcode nicht mehr offen einseh- und veränderbar war. Stallman war darüber sehr verärgert und kündigte daher im Januar 1984 seine Stelle am MIT, um sich vollständig dem GNU-Projekt widmen zu können.

**Richard Matthew Stallman**, geboren am 16. März 1953 in Manhattan, New York City, ist ein US-amerikanischer Informatiker und studierter Physiker. Stallman, der unter seinen Initialen RMS bekannt ist, gründete das GNU-Projekt und ist einer der frühesten und bekanntesten Protagonisten freier Software. Stallman hatte beträchtlichen Anteil am Erfolg von GNU/Linux – er ist der erste Präsident der *Free Software Foundation*.

### **Index**

64 Bit Benchmark 637 paralleles Arbeiten mit 32 Bit 635

#### **A**

ABI 997 AC3 506 accept 913 Account 180 ACPI 229 bei Notebooks 891 Meldungen 880 adduser 918, 941 Adobe Reader 408 afio 959 Akku-Ladezustand 192 Aktionsmenü 279 Aktualisierungsverwaltung 299 alias 913 ALSA 503 Alsamixer 506 Alternate-Version 205 AMD 64 (64 Bit) 187 aMSN 371 aMule 381 Anjuta 528 Anmeldung automatische 248 ANSI 62 Anwendung 264 starten 264 Struktur des Systems 586 Apache 817 API 997 Apollo 61 Apple QuickTime wiedergeben 477 apropos 907, 913 APT 557 Konfiguration bei der Installation 241 Software-Center 316 Synaptic 316 Arbeitsspeicher auf Fehler hin überprüfen 228 testen 881

Arbeitsumgebungen Definition 70 Archiv entpacken mit Nautilus 286 Archivieren 914 Ark 571 arp 913, 971 Assembler 61 at 913, 942 AT&T 60 Audacity 476 Audio 463 ALSA 503 Digitalausgang 506 Dolby Surround 506 Kanal 506

#### **B**

Büroprogramme 389 Backup 223 Grundlagen 644 inkrementelles 653 klonen 654 badblocks 913, 949 basename 913, 937 bashrc 52 batch 913, 942 bc 913 Beamer 402 Befehl 41 -syntax 45 finden 908 Befehlsreferenz 913 Bell 61 Bell Laboratories 61 Benutzer automatische Anmeldung 248 Standardbenutzer 240 Benutzerverwaltung 298 Berners-Lee, Tim 333 Betriebssystem Arbeitsweise 584 Definition 582 Microsoft Windows 584 bg 913, 943

Bibliothek 558 Bild archivieren 438 Bildbearbeitung mit GIMP 431 rote Augen entfernen 431 Bildschirmschoner wechseln in GNOME 296 Binary Translation 692 BIND 785 BIOS ACER 188 AMI 188 AST 188 ATT 188 Award 188 Boot-Reihenfolge ändern 188, 189 Compaq 188 IBM 188 Phoenix 188 Tastenkombinationen 188 BitTorrent 94, 95, 381 integrierter Client 381 Ubuntu downloaden 381 Blog 362, 364 Blu-ray brennen mit K3b 461 Bluefish 535 Bluescreen 242 Bluetooth 419 Boot-Reihenfolge ändern 188 Boot-Sektor sichern 651 Boot-Vorgang 609 anhalten 880 fortsetzen 880 Booten BIOS-Einstellungen 189 Bootloader im Windows-System 190 Brasero Image brennen 94 Breezy Badger 116 Brennen Brasero 456 cdrecord 914 Drag & Drop im Nautilus 294 ISO-Abbild unter Linux 458

mit K3b 461 Bridge 774 Browser 352 Dolphin (KDE) 284 Firefox Wiedergabe von Videos 481 Nautilus 282 build-essential 311 bunzip2 913, 959 bzcat 913, 919 bzip2 913, 959 Ausgabe von Dateien 913

### **C**

 $\overline{C}$ Geschichte von UNIX 61 Vorteile 61  $C/C++ 524$ Entwicklung mit Anjuta 528 Entwicklung mit Eclipse 532 Entwicklung mit KDevelop 529 cal 914, 968 Camcorder 486 cancel 914 Canonical 89 Adresse 101 Projekte 101 cat 914, 920 ccrypt 962 CD Abbild herunterladen 93 abspielen mit Rhythmbox 470 auslesen mit Sound Juicer 471 brennen 456 Image herunterladen 93 cd 51, 914, 937 CD/DVD-Abbild 93 CDDB 463 cdrecord 459, 914 CentOS 83 Centrino 339 CERN 333 cfdisk 914, 950 Chatten Empathy 369 Gajim 370 Irssi 375

Cheese 495 chgrp 914, 920 chmod 914, 921 chown 914, 922 chroot 635 cksum 914, 920 ClamAV 664 ClamTk 664 clear 914 Client 713 Cloud Computing 181 Cluster 63 cmp 914, 923 CoC 97 Code of Conduct (CoC) 97 Codec 452 comm 914, 923 Community 96 Compiler 523 compress 914 Controller Festplatte 229 Cookie 175 Copyleft 65 cp 48, 914, 924 cpio 914, 959 CPU Virtualisierung 690 virtuelle 690 cron 914, 943 crontab 914, 943 cryptsetup 674 csplit 914, 924 CSS 451 CTSS 595 CUPS 413, 814 per Browser konfigurieren 814 Zugriff per Netzwerk 814 cut 914, 925 CVS 1002

#### **D**

Dapper Drake 119 date 914, 968 Datei aufteilen 924 Eigentümer ändern 922 Gruppenzugehörigkeit ändern 920 im Terminal auflisten 47

kopieren 48, 914, 924 löschen 52 miteinander vergleichen 923 Programmzuordnung 295 umbenennen 49 verschieben 49 Zugriffsrechte ändern 921 Dateibrowser 282 Dateirechte 640 Gruppe 640 user 640 Dateiserver Konfiguration 800 Dateisystem 610 überprüfen 622 einhängen 615 reparieren 621 Schalenmodell 608 Dateisystembaum 618 Dateiverwaltung Definition 623 Datenbank siehe MySQL 821 Datensicherung Grundlagen 644 inkrementelle 653 Klonen 654 Datenträger 610 Bezeichnung 292 Verzeichnis 612 Datum ändern 914 DCC 1003 DD 1004 dd 654, 914, 950 dd\_rescue 952 de Icaza, Miguel 247 deb 549 Debian 83 Anwenderhandbuch 909 Grundlage von Ubuntu 68 Ursprung 69 Usability 68 Defragmentieren 194, 649 Dekomprimieren mit bzip2 913 mit compress 914 Derivat Definition 71 Desktop-Manager 248

Desktop-Publishing 429 Desktop-Version 205 Device-Bezeichnung 292 Device-Datei 722 df 914, 948 DHCP 231, 334, 335 Diashow 437 Dienst aktivieren 597 deaktivieren 597 diff 914, 925 diff3 914 diff3 926 dig 794, 914 Digitalkamera 433  $\text{ding } 410$ dirname 914, 937 disable 914 Dispatcher 623 Distribution 34, 82 kostenlose Zusammenstellung 82 Lizenz 82 Open Source 82 Quellcode 82 Vielfalt 83 Distrowatch 83 DivX 481 **DLNA 853** dmesg 969 DNS 336, 785 abfragen 794 Aufgabe eines DNS 232 externer 336 Router 336 Dokumentation, Konsole 55 Dolby Digital 506 Dolby Surround 506 Domäne 336 dos2unix 914, 926 Download BitTorrent 95 Mirror 93 Spiegel-Server 93 dpkg 550 DPL 1004 Dropbox 184 Druck Auftrag löschen 914 Drucker 412

aktivieren 915 Befehle 971 deaktivieren 914 GDI- 412 Konfiguration unter GNOME 415 unter KDE 416 Netzwerk 418 Wireless 418 Druckerserver Konfiguration 800 Druckerwarteschlange 913 **DSDT 893** DSDT-Tabelle 881 DSL 345 Zugang einrichten 345 du 914, 948 dumpe2fs 914, 953 DVB 482 **DVD** abspielen 483 automatisches Einbinden 292 hrennen 460 dvips 914 Dynamischer Datenträger 727 DynDNS 754

#### E

e2fsck 914, 953 Eclipse 530 Edgy Eft 124 Editor emacs 875 gedit 290 nano 291 vi 875 Ekiga 376 Emacs 547 Empathy Konfiguration 368 EMT64 187 enable 915 Energie-Management 891 Energiemanagement bei Laptops 192 enscript 915 ESSID 341 EtherApe 775 Ethernet 382

Evince 406 exit 915, 938 expand 915, 926 Exploits Zero-Day 663

#### **F**

FAQ 994 FAT Definition 165 fdformat 915, 954 fdisk 615, 915, 954 Fedora 83 Feed 175, 363 Fehler Bug melden 96 Feisty Fawn 88 Fernabgabegesetz 383 Fernsehen 482 analoge TV-Karte 511 DVB 507 Festplatte überprüfen 882 Bezeichnung 722 externe 647 hinzufügen 646 fg 915, 943 file 915, 927 File Allocation Table (FAT) 165 Fileserver 807 find 915, 927 finger 915, 938 Firefox 351 in Kubuntu nachinstallieren 352 Java nutzen 352 Plug-ins 352 Tuning-Tipps 352 FireGLX 448 Firestarter 669 FireWire Anzahl bei der Installation 233 Flash Plug-in 353 Fluendo-DVD-Player 484 fold 915, 928 Font TrueType installieren 391 Windows-Schriftart 391 Fork 390

Forum englischsprachiges 909 Ubuntu-Forum 909 Foto Webcam 495 FPS Webcam 496 fps 442 Frames per second 442 free 915, 949 Free Software Foundation 64 Freedom Toaster 102 FreeNode 910 FreeNX 901 Freie Software Definition 66 fsck 622, 915, 955 FSF 64 fstab 611 FTP mit der Konsole 837 mit Dolphin 837 mit Nautilus 837 per Browser 840 per Shell 839 Server einrichten 838 ftp 915

#### **G**

Gambas 533 Gateway bei der Installation 232 einrichten 384 gcc 4.0 1000 gdebi 550 gdm 248 gedit 290 mit Root-Rechten 291 Syntax-Highlighting 290 Gentoo 83 GIMP 431 glxgears 442 Gnash 488 GNOME 247 Benutzerkonto 279 Entwickler 68 gdm 248 GNOME-Terminal 42 gnome-terminal 289

Look & Feel 296 Mülleimer sichtbar machen 300 Thema wechseln 296 **GNU** Aufbau 63 Bedeutung 63 Debian-GNU/Hurd-Projekt 66 GnuPG 678 Schlüsselpaar erzeugen 679 Google Groups 383, 878 GPG Schlüssel importieren 567 GPL Bedeutung für GNU 65 Vorteil von Linux 72 Grafik ATI 447 NVIDIA 445 X-Window-System 878 Graphical User Interface 41 groupadd 915, 939 groupdel 915 groupmod 915 groups 915, 939 growisofs 915 GRUB 589 in Windows 190 installieren 594 reparieren 594 GRUB Legacy 723 Grumpy Groundhog 87 Grundsätze 99 gs 915 GStreamer 454 Plug-ins 478 GUI 41 gunzip 915, 962 Gutsy Gibbon 88 gvim 875 Gwibber 277 gzip 915, 962

#### **H**

halt 915, 969 Hardware als Basis des Betriebssystems 585 Hilfe Compatibility Howto 878 Datenbank 878

Newsgroup 878 Wiki 878 Informationen 888 Netzwerkkarte DHCP 334 Schnittstelle deaktivieren 384 Recherche 383, 878 Systemcheck vor Installation 191 Hardy Heron 88 Hauptspeicherverwaltung 623 HBD Venture Capital 994 hd 915 hdparm 882 head 915, 929 Headup-Display 275 Helixplayer 489 Hewlett Packard Verbreitung von UNIX 60 Hibernation 616 Hilfe Befehle finden 907 info-Befehl 906 IRC 910 Newsgroups 910 Support-Programme 105 yelp 907 Hoary Hedgehog 113 home 54 hostname 915 HTML 334 in ASCII umwandeln 536 Ursprung 334 HUD 275 Humanity 91 Hurd 64

### **I**

IBM 62, 585 Verbreitung von UNIX 60 iCal 170 ICQ 368 id 915, 939 IDE 528 IEEE 62 ifconfig 915 Image 93, 191 imgSeek 438 info 906, 915 init 917

Initial-RAM-Disk 723 Inkscape 428 Installation auf USB-Stick oder USB-Festplatte 212 für ältere Computer 227 Geräte abschalten 229 mit Diskette 190 mit einem USB-Stick 218 Navigation 229 Optionen 227 rückgängig machen 225 reversible 573 textbasierte 227 Instant Messenger 368 Intel Centrino 339 Intel x86 (32 Bit) 187 Internet mit Analogmodem 349 mit einem DSL-Modem 346 mit einem Router 345 Internetseite erstellen 533 Interpreter 516 Interrupt 712 Intrepid Ibex 88 IP Adresse vergeben 336 Vergabe bei der Installation 231 IP-Adresse ändern 779 IP-Forwarding 774 iPod 467 IPv4 772 IPv6 772 IRC 372 FreeNode 910 Isle of Man 101 ISO 93 ISO-Image 460 iso-Image 458

#### **J**

Jaunty Jackalope 88 Java 352, 525 Applet-Viewer 526 Entwicklung mit Eclipse 530 Virtual Machine 685 JavaScript 526 jobs 53, 915, 943

Journaling 724 JRE 531 Junk-Filter 365

#### **K**

K3b Image brennen 94 Konfiguration 461 Kalender 914 Karmic Koala 89 KDE Grundlage von Kubuntu 70 KDevelop 529 Kernel 60 Aufgaben 623 Bezeichnungsweise 625 Definition 623 Downloadquelle 623 kompilieren 630 komprimierter 723 Linux 623 Mach 64 Makro-Kernel 623 Microsoft Windows 623 Mikro-Kernel 623 monolithischer 623 Patch 632 SMP 881 Space 623 Versionsnummern 625 Kile 546 kill 915, 943 killall 915, 943 Kino 487 Konfiguration 494 Klonen 654 KMail 166 KMail2 166 Knoppix 191 Knuth, Donald 538 Kompatibilität 73 Kompilieren 523 eines Kernels 630 Programm 525 von Sekundärsoftware 571 Vorgehensweise 572 Komprimieren mit bzip2 913 mit compress 914

Konqueror Datentransfer über SSH 749 Konsole 42, 289 History 52 KPPP 350 Kubuntu DVD-Version 93 Ursprung 70 Website 909

#### **L**

LAME 451 LAMP 520, 822 Laptop Besonderheiten 192 Besonderheiten bei der Installation 192 Breitbildschirm 447 Energie-Management 891 externen Monitor nutzen 402 last 915, 939 LaTeX 538 mit Emacs 547 mit Kile 546 mit XEmacs 547 Laufwerksbuchstabe 610 Launchpad 104 Lazarus 532 Leitfaden 33 Lesezeichen mit Ubuntu One sichern 355 less 47, 916, 929 Library 558 LibreOffice 389 Calc 397 Dokumenten-Konverter 403 Draw 427 Export 403 als PDF 403 Import 403 Impress 400 Start der einzelnen Module 391 Thesaurus 411 Writer 392 lilo 234 statt GRUB installieren 241 LinDVD 485 line 916 Linspire 995 Linux 59

Ankündigung 67 anpassen 571 Dreisprung 572 Geburtsstunde 66 Gemeinsamkeiten mit Windows 77 Nachteile 73 Unterschiede zu Windows 78 Vorteile 72 Linux-Denken 42, 75 Linux-Distribution 34 kostenlose Zusammenstellung 82 LinuxCounter 627 Linuxfibel 909 Live-CD Nutzung eines USB-Sticks 203 Rettungssystem 893 Testen alter Hardware 191 Zugriff auf Windows-Netzwerk 204 Live-Stream Real Media 487 Windows Media 487 ln 916, 930 Logical Volume 728 logname 916, 940 logout 916, 938 Lokalisierung 301 lp 916 lpadmin 916 lpc 916 lphelp 916 lpmove 916 lpq 916 lpr 916 lprm 916 lpstat 916 ls 47, 916, 930 LSB 997 Lucid Lynx 89, 146 luvcview 496 LVM Installation 727 Logical Volume 728 Physical Volume 727 Volume Group 728

#### **M**

m3u im Terminal abspielen 466 MAC-Adresse 913

Mach 64 Magic SysRq Key 872 Magische S-Abf-Taste 872 mail 916 Mailingliste 909 Main-Repository 313 Malware 567 man 916 Mandatory Access Control 663 Manpage Aufruf im Konqueror 907 deutsche Übersetzung 906 Manpages 55 Master 647 Master Boot Record (MBR) 241 Maus Konfiguration 304 Maverick Meerkat 89, 150 MBR sichern 651 md5sum 916, 920 Me-Menü 278 Memory Management Unit 623 memtest 881 Mena-Quintero, Federico 247 mesg 916 Microblogging 374 Microsoft 65 Dominanz 584 Microsoft Word in LibreOffice öffnen 391 MIME 295 MINIX als Basis für Linux 66 Mirror 93 MIT 61 mkdir 51, 916, 937 mkfs 916, 956 mkisofs 916 mkreiser 916 mkreiserfs 916 mkswap 916, 957 Mobilfunk UMTS 342 Modem 349 Modul 628 Sicherheit 629 Modularität von Linux 82 Monitor

externer 402 Hochformat 402 Pivot nutzen 402 Mono 527 more 47, 916, 930 mount 615, 916, 957 MP3 463 erstellen 471 MP3-Encoder 451 MPD 854 mpg123 466 MPlayer 353 Konfiguration 481 Wiedergabe von Real-Media-Streams 489 mt 916, 963 MULTICS 61 Multitasking Definition 623 Multiverse-Repository 314 Music Player Daemon 854 Musik Ändern des Zugriffs 292 bearbeiten 476 direkte Wiedergabe 292 hören 463 kaufen 469 mv 49, 916 MySQL 822 Daten einfügen 835 Datentypen 833 grafische Verwaltung 836 Index 832

#### **N**

Nagios 759 Nameserver eintragen 384 nano 291 NAS 853 Natty Narwhal 89, 152 Nautilus 282 Einfachklick aktivieren 284 entpacken über Kontextmenü 286 NdisWrapper 339 Nero Image brennen 94 Netbook 193 netstat 916 Netzmaske 231

Netzwerk Alias 336 Erkennung 231 Gateway einrichten 384 Paketsniffer 776 Ubuntu und Windows 797, 798 Wireshark 777 Netzwerküberwachung 775 Netzwerkadresse ändern 779 newgrp 916, 940 Newsfeed 362 Newsgroup 82, 363, 910 Newsreader 362 NFS 807 Nguni 91 nice 916, 944 nl 916, 931 nohup 917, 944 Notebook Besonderheiten 192 Besonderheiten bei der Installation 192 externen Monitor nutzen 402 Notepad 290 Novell 62 nslookup 917 NTFS 165 numlockx 305

### **O**

od 917, 932 Office-Suite LibreOffice 389 Ogg Vorbis erstellen 471 Onlinebanking 662 Open-Source-Kampagne 102 openSUSE 83 Optionen 45

#### **P**

Packprogramme Übersicht 967 Pager 47 Paketquelle 312 Paketsniffer 776 parted 917, 958 Partition

Überblick mit fdisk 615 anlegen automatisch 235 manuell 235 Bezeichnung 722 externe Festplatte 647 für Backups 647 Linux Empfehlungen 237 erweiterte 233 ext4 237 logisches Laufwerk 233 primäre 233 root 237 Swap 236 Tabelle 233 verkleinern 648 Partitionierung 233 Partitionstabelle sichern 651 Partnerschaften 105, 107 PASCAL Entwicklung mit Lazarus 532 passwd 917, 940 Passwort auslesen 894 zurücksetzen 894 paste 917 Patch Definition 70 patch 917 PCMCIA 339 PDF Evince 406 PDF-Betrachter Adobe Reader 408 PDF-Drucker 419 pdf2ps 917 Peer-to-Peer 381 Perl 518 Personal Package Archive (PPA) 322 Pfadangaben 45 pgrep 945 Phishing 662 Photo Booth 495 PHP 819 phpMyAdmin 836 Physical Volume 727 PID 53, 597 ping 917

unterbrechen 384 Verbindungstest 346 Pinguin 74 Pipeline 47 PiTiVi 490 Playlist 466 Plymouth 607 POP3 160 Port 671 POSIX 62 PostScript PostScript-Betrachter Evince 406 PPA 322 PPPoE 346 pQui 83 Präsentation 400 Prüfsumme 914, 920 Precise Pangolin 89 printenv 917 Printserver 803 Privatsphäre schützen 272 Programm Compiler 523 kompilieren 571 reversibel installieren 573 selbst kompilieren 525 Programmierung C/C++ 524 Compiler 523 Interpretersprache 516 Java 525 Mono 527 PASCAL 532 Perl 518 Python 519 Shell-Skript 516 Visual Basic 533 Programmkompatibilität 996 Proprietär 73, 207 Definition 65 Protopage 174 Proxyserver in Synaptic eintragen 322 Prozess anzeigen 888 Prozessor physischer 690 Prozessverwaltung 623 ps 917, 944

ps2ascii 917 ps2pdf 917 pstree 917, 945 pwd 917, 938 Python 519, 819

#### **Q**

Quanta Plus 535 Quantal Quetzal 89 Quellcode eines Programms 572

#### **R**

Radeon 448 dynamische Taktung 448 RAID 212, 730 Raumfahrt 83 rcconf 598 rcp 917 rdev 917 Real-Time-Linux 712 RealPlayer 488 reboot 917, 970 Rechnername ändern 336 reiserfsck 917 reject 917 Remote-Administration 898 Remote-Verbindung für Linux 901 für Windows 903 renice 917, 945 Reparatur eines Systems 621 Repository 312 Übersicht 312 reset 917 Restricted-Repository 314 Rhythmbox iPod 467 Ubuntu One Music Store 469 rlogin 917 rm 52, 917, 932 rmdir 52, 917, 938 RMS 63 Root 659 Account wiederherstellen 661 hinzufügen zur Administratorgruppe 660

Konzept 657 Root-Shell 56 Rosetta 104 Router als DNS-Router 336 bei der Installation 206 Definition 34 DHCP 231 Routing route 384 Tabelle 384, 772 Technik 774 RPM umwandeln in Deb 552 rpm 549 rsh 917 rsnapshot 653 rsync 917 Ruhezustand 616 Runlevel 598

### **S**

S-ATA Anzahl bei der Installation 233 S/PDIF 506 SABDFL 97 Samba 798 Administration über den Browser 804 neu starten 802 Server aufsetzen 798, 800 Savane 105 Scanner 423 Konfiguration unter GNOME 424 unter KDE 426 Scheduler 623, 712 scp 746 Scribus 429 SCSI Anzahl bei der Installation 233 Seamonkey 534 SELinux 662 Server 713 virtueller 686 Setgid 922 setpwc 498 setterm 917 Setuid 922 SGUID 922

Shell 42, 43 Aufbau des Systems 585 Shell-Skript 516 ShipIt 96 shutdown 917, 970 Shuttleworth, Mark 83 Biografie 993 Foundation 102, 994 Fragen und Antworten 994 Website 994 Sicherheit allgemeine Bemerkungen 661 Updates einspielen 671 Vorteil von Linux 73 Sicherheitskonzepte Linux 657 Windows 657 Sicherung persönliche Daten unter Linux 191 unter Windows 191 Sidux 83 Simple Scan 424 Single Sign-on 182 Skalierbarkeit 610 Skanlite 426 Skype 371 Slave 647 sleep 917, 946 SMP-Kernel 881 Software Überblick 309 Aktualisierung installieren 299 aus einer fremden Distribution 565 Authentizität 567 deb 549 Installation 316 Repository 549 Main 313 Multiverse 314 Restricted 314 Universe 314 reversible Installation 573 rpm 549 Setup-Skript 310 Tar-Archiv 311 Software-Center 316 Softwareschicht 609 Solid State Disc 882 Solitär

unter Wine 569 sort 917, 932 Sound Juicer Auslesen von CDs 471 Sourceforge 105 sources.list manuell editieren 561 Space Cowboy 83 Speichertest 881 Spezifikationen 73 Spiegel-Server 93 split 918, 933 Sprache anpassen bei der Installation 229 deutsche Lokalisierung nachholen 301 Sprachpakete bei der Installation 239 SQL 822 SSD 882 SSH Einrichtung 744 Remotezugriff 746 ssh 918 Stallman, Richard Matthew 63 Startbildschirm 242 Sticky 922 stty 918 su 660, 918, 946 SU-Bit 640 Subnetzmaske 772 sudo 918, 946 Konzept 659 SUID 922 sum 914, 920 Sun 585 Verbreitung von UNIX 60 Superblock 615 Supercomputer 63 Support 904 Suspend-to-Disk 616 SVR5 62 Swap 236 Grundlagen 615 swap 918 swapoff 918, 958 swapon 918, 958 SWAT 804 Synaptic lokales Repository 321 sync 918, 958 Synchronisation 180

System aufräumen 553 System V Release 5 (SVR5) 62

#### **T**

T-Online in Evolution nutzen 361 Tabellenkalkulation 389 LibreOffice Calc 397 Diagramme erstellen 398 Lösen eines linearen Gleichungssystems 399 tac 918, 933 tail 918, 934 tar 918, 964 Tar-Archiv 311 tar.gz 571 Taschenrechner 913 Tastatur Multimedia konfigurieren 306 Tastaturlayout Übersetzungstabelle 874 anpassen 305 Tauschbörse aMule 381 TCP/IP 771 tcpdump 776 tee 918, 934 Telepathy 371 Telnet 744 Terminal Administration 54 Aufteilung in Reiter 42, 290 Dateien auflisten 47 Einführung 41 GNOME-Terminal 42 gnome-terminal 289 grundlegende Befehle 53 History 52 Root-Terminal 660 Umleitung 47 Weiterleitung in eine Datei 47 Terminplaner 360 Textmodus 67 Textverarbeitung LibreOffice Writer 392 Einfügen von Grafiken 394 Erstellen einer Gliederung 393 Erstellen eines Dokuments 393 Rechtschreibprüfung 395

Silbentrennung aktivieren 395 Thesaurus 411 Thawte Consulting 83 Thema Installation 296 wechseln in GNOME 296 Thesaurus in LibreOffice 411 online 411 Thompson, Ken 61 Thunderbird 360 Mailordner teilen 365 Newsfeed 362 Spam-Filter 365 Verschlüsseln von E-Mails 366 time 918, 947 Timer Interrupt 712 TLA 1002 Tomboy 404 Tonstudio 477 top 918, 947 Torvalds, Linus Benedict 66 Totem Abspielen von CDs 470 Konfiguration 478 touch 918, 935 Touchpad Konfiguration 304 tput 918 tr 918, 935 traceroute 918 Treiber Definition 628 Trojanisches Pferd Vorteil von Linux 73 tsort 918 ttf-msttcorefonts 391 tty 918 Turboprint 412 Tutu, Desmond 91 Tux 74 TV-Ergänzungskarte 482 Twitter 277 type 918, 935

#### **U**

Ubuntu 64 Bit 635 Aktualisierung 324

alte Versionen 93 Ankündigung 81 Bedeutung des Begriffes 91 Benchmark 637 Download 93 DVD-Paketquellen 40 DVD-Version 93 enthaltene Software 35 Foundation 105 im Windows-Netzwerk 797 kostenlos bestellen 96 kostenloser Support 905 kostenpflichtiger Support 905 löschen 225 Logo 91 Mailingliste 909 Menschlichkeit 35 Quellen 92 Release Candidate 95 Terminal 37 Unity 38 Vorzüge 90 Website 909 Windows parallel 235 Zielgruppe 35 Ubuntu One 179 Lesezeichen 355 Ubuntu Single Sign-on 182 Ubuntu Vista 995 Übersetzung 104 Uhrzeit ändern 914 umask 918, 936 umount 918, 957 UMTS 342 unace 287 unalias 918 uname 918, 969 uniq 918, 936 Unity Anwendungen 264 Arbeitsfläche 247 Dateien 266 Launcher 263 Ordner 266 Panel 260 Programmstarter 252 Starter 250 Systemeinstellungen 280 virtuelle Desktops 257

Universe-Repository 314 UNIX 60 Entstehung 60 kommerzielle Ausbreitung 60 Rechte 62 Schaffung von Standards 62 Struktur 585 SVR5 62 universitärer Einfluss 60 wichtigste Eigenschaften 63 UNIX-Shell 42 unix2dos 918 unrar 287 Unterstützungszeitraum 904 unzip 919, 967 Update 905 Aktualisierungsverwaltung 299 auf CD 565 nach der Installation 242 Upgrade 222 UPnP 853 Upstart 600 uptime 918, 969 USB-Stick Device-Bezeichnung 292 für Installation verwenden 218 sicher entfernen 204 Usenet 910 user 659 User-ID 922 User-Space 623 useradd 918, 941 userdel 918 usermod 918, 941 UTF-8 unter L<sup>AT</sup>FX 542 Utility Aufbau des Systems 585 UUID 614 UVC 495

#### **V**

Vektorgrafik 426 mit Inkscape 428 Veröffentlichungspolitik 85 Verbindung prüfen 346 VeriSign 83, 994 Verschlüsselung

allgemeine Bemerkungen 672 E-Mails 366 einzelner Dateien 679 mit GPG 678 Schlüsselpaar erzeugen 679 von E-Mails 679 von Partitionen 674 Versionen Breezy Badger 116 Dapper Drake 119 Edgy Eft 124 Feisty Fawn 88 Grumpy Groundhog 87 Gutsy Gibbon 88 Hardy Heron 88 Hoary Hedgehog 113 Intrepid Ibex 88 Jaunty Jackalope 88 Karmic Koala 89 Lucid Lynx 89, 146 Maverick Meerkat 89, 150 Natty Narwhal 89, 152 Precise Pangolin 89 Quantal Quetzal 89 Warty Warthog 110 Verzeichnis Überblick 618 Eigentümer ändern 922 erstellen 51 Heimverzeichnis (home) 54 Inhalt anzeigen 54 kopieren 924 löschen 52 umbenennen 49 Umgang 54 verschieben 49 wechseln 51 Zugriffsrechte ändern 921 Verzeichnisbaum 618 vi 875 Video -Stream wiedergeben 489 abspielen 477 DivX-Wiedergabe 481 Webcam 495 VideoLAN 489 Videoschnitt PiTiVi 490 vim 875 Virenscanner 664

Virtual Network Computing (VNC) 901 VirtualBox 224, 700 Virtualisierung 683 der CPU 690 VirtualBox 224, 700 Virtueller Speicher Arbeitsweise 623 Virus 656 Vorteil von Linux 73 Visual Basic Entwicklung mit Gambas 533 vmlinuz 723  $V<sub>0</sub>IP$  376 RTP 376 SIP 376 Sipgate 379 **STUN 378** Volume Group 728 Vorabversion 95 **VPN 751** Firewall durchtunneln 756 Schlüssel erzeugen 752

#### W

Wörterbuch 410 wall 919 Wallpaper wechseln in GNOME 296 Wammu 343 **WAMP 822** Warty Warthog 110 wc 48, 919, 936 Webcam 379, 495 Auflösung einstellen 496 Bildwiederholungsrate (fps) einstellen 496 Philips 498 Webdesign 533 Bluefish 535 Quanta Plus 535 Seamonkey 534 Webserver aufsetzen 817 Website erstellen 533 **WEP 338** WEP-Schlüssel 337 whatis 919 whereis 919, 936 who 46, 919, 941

whoami 919, 941 Wiedergabeliste 466 Wiki Kubuntu (englisch) 909 Wikipedia 709 Windows 7 160 Arbeitsgruppe 798 Auslagerungsdatei ausschalten 194 automatische Integration 242 Dateiaustausch 186 Dominanz 584 Freigabe 798 Live 160 Mail 163 Partition defragmentieren 194 Partition verkleinern 194 Softwarealternativen 332 Windows Media Audio (wma) wiedergeben 477 Windows-Schriftart nachinstallieren 391 **WINS 782** Wireshark 777 **WLAN 337**  $ESSID$  341 Installation 337 per Tunnel 752 WEP-Schlüssel 337 WPA 337 WLAN-Router Definition 34 wodim 460 WPA 337, 338 WPA2 338 write 919

#### X

Wubi 216

 $X<sub>67</sub>$ X-Tunnel 745 Konfiguration 902 X/Open 62 x86 187 **XAMP 836** XEmacs<sub>547</sub> XFS 729 xine 479 DVB 511 Konfiguration 480 xmms mit der Tastatur steuern 307 XviD 481

#### **Y**

yelp 907

#### **Z**

Zählen Wörter 48 Zeichen 48 Zeilen 48 Zahlenblock beim Systemstart aktivieren 305 zcat 919, 937 Zeitzone bei der Installation wählen 239 Zero-Day-Exploits 663 Zertifikat 107 Zertifizierung 105 zip 919, 967 zless 919, 937 zmore 919, 937 Zugriff auf ein installiertes Linux-System 896 auf ein installiertes Mac OS X-System 897 auf ein installiertes Ubuntu-System 895 auf ein installiertes Windows-System 896 gepufferter 294 Zugriffsrechte ändern 914, 921